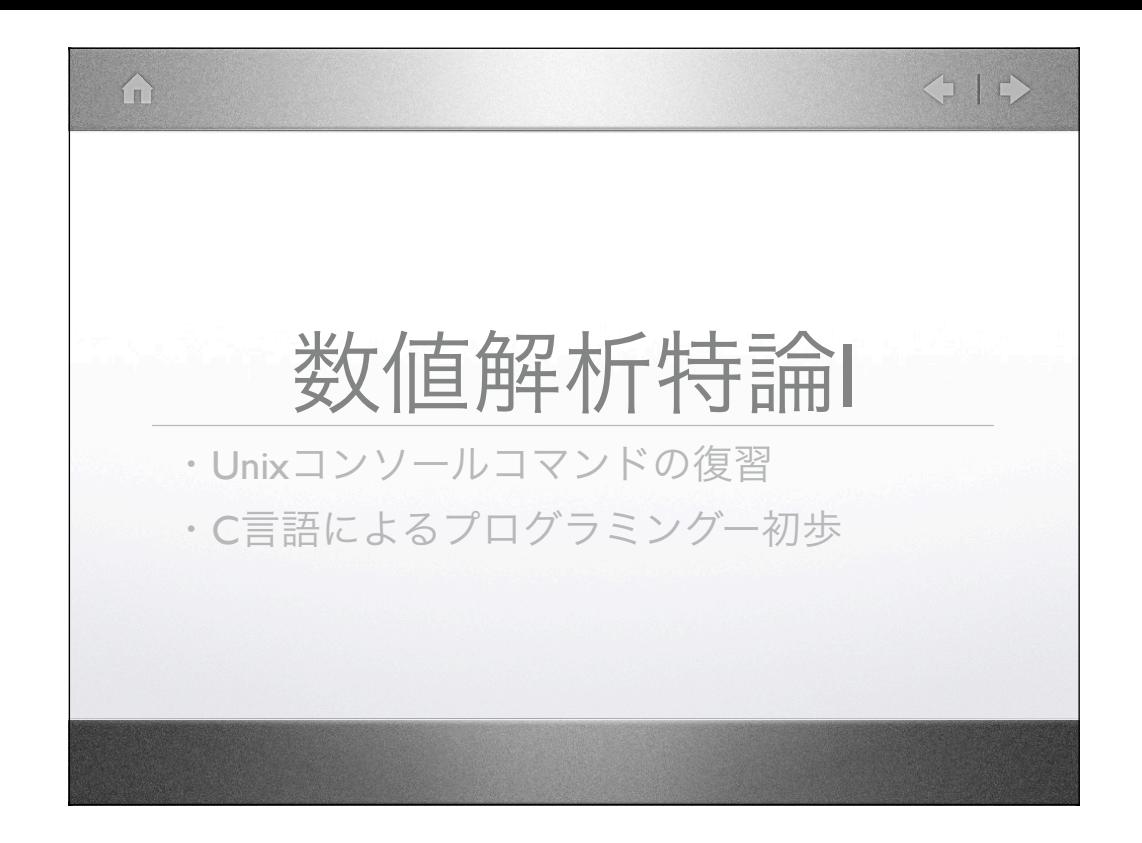

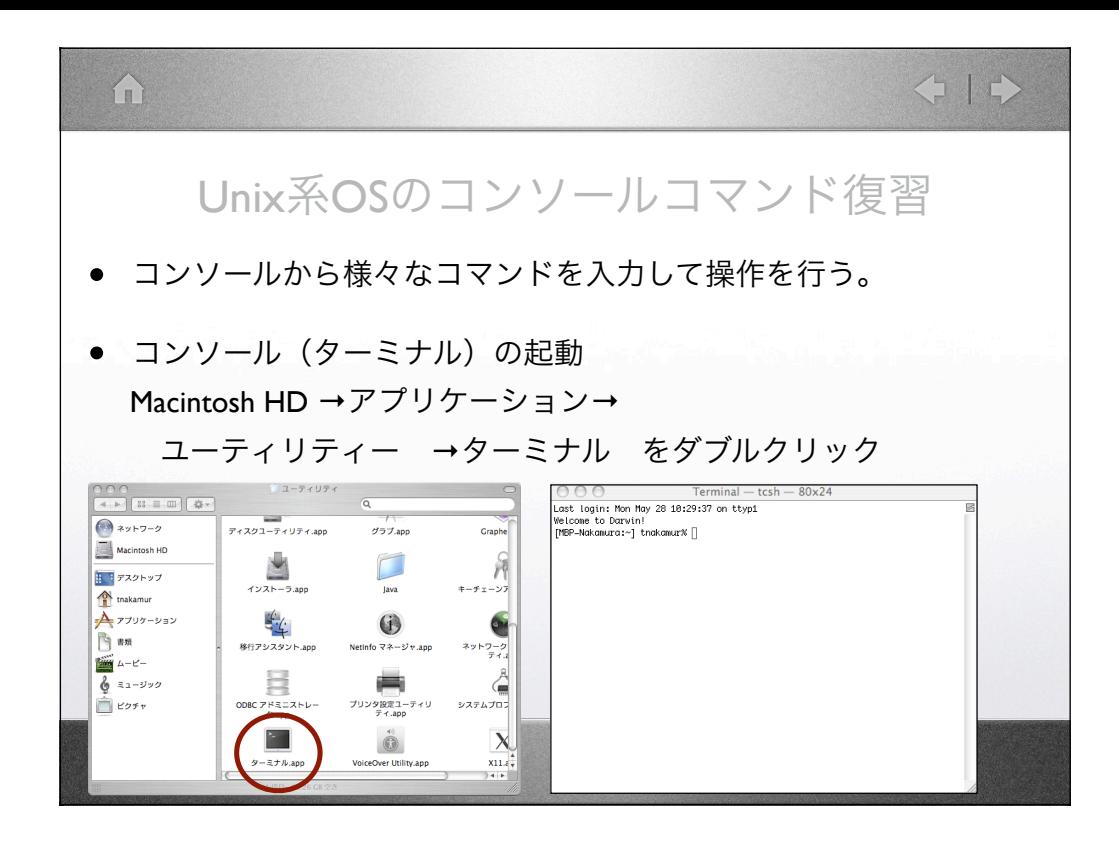

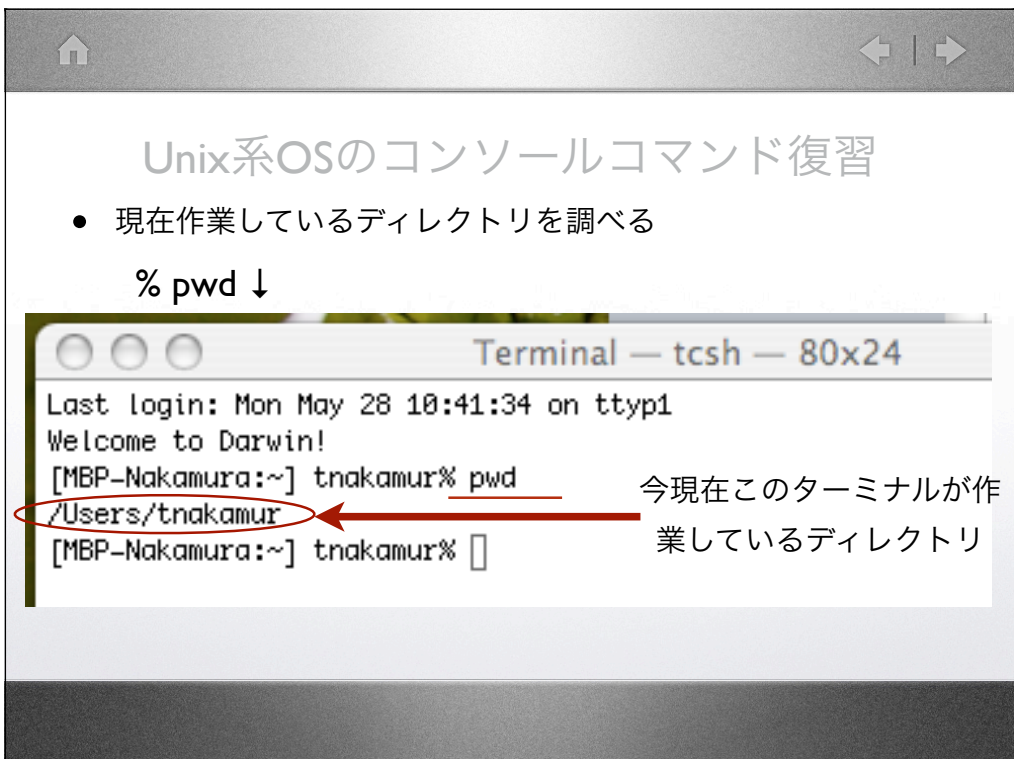

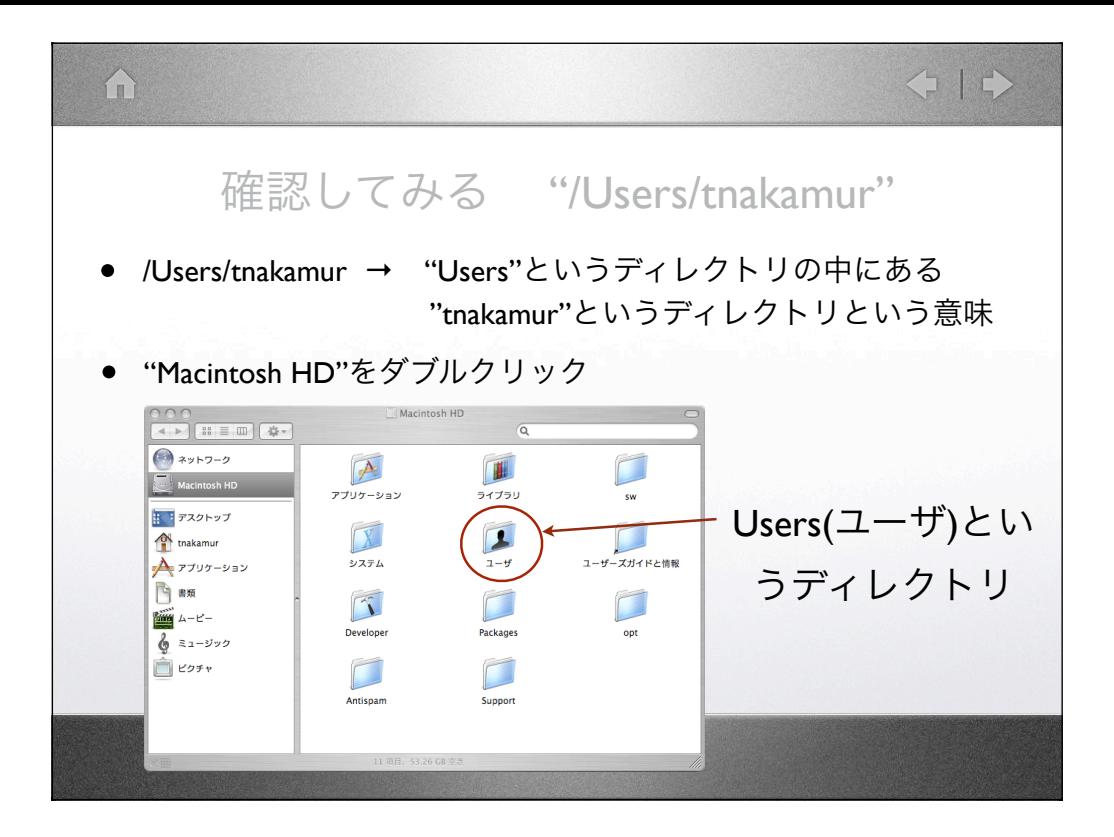

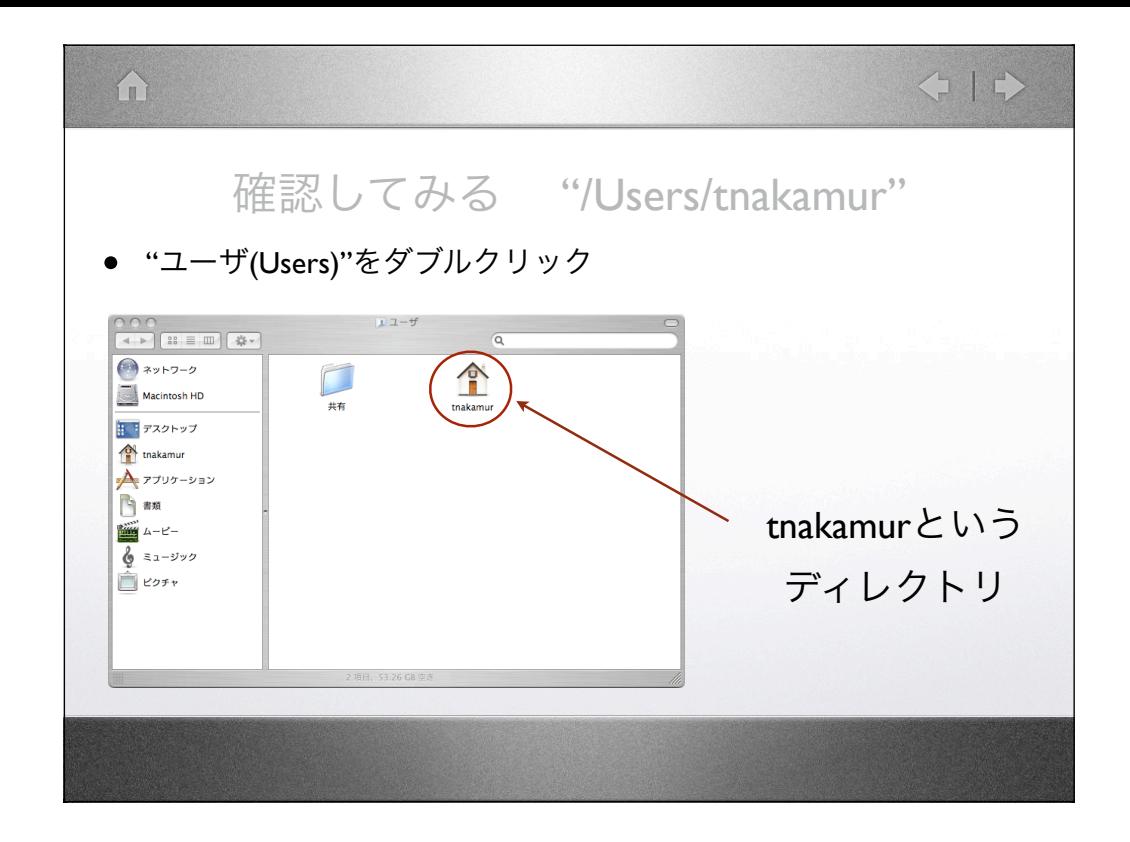

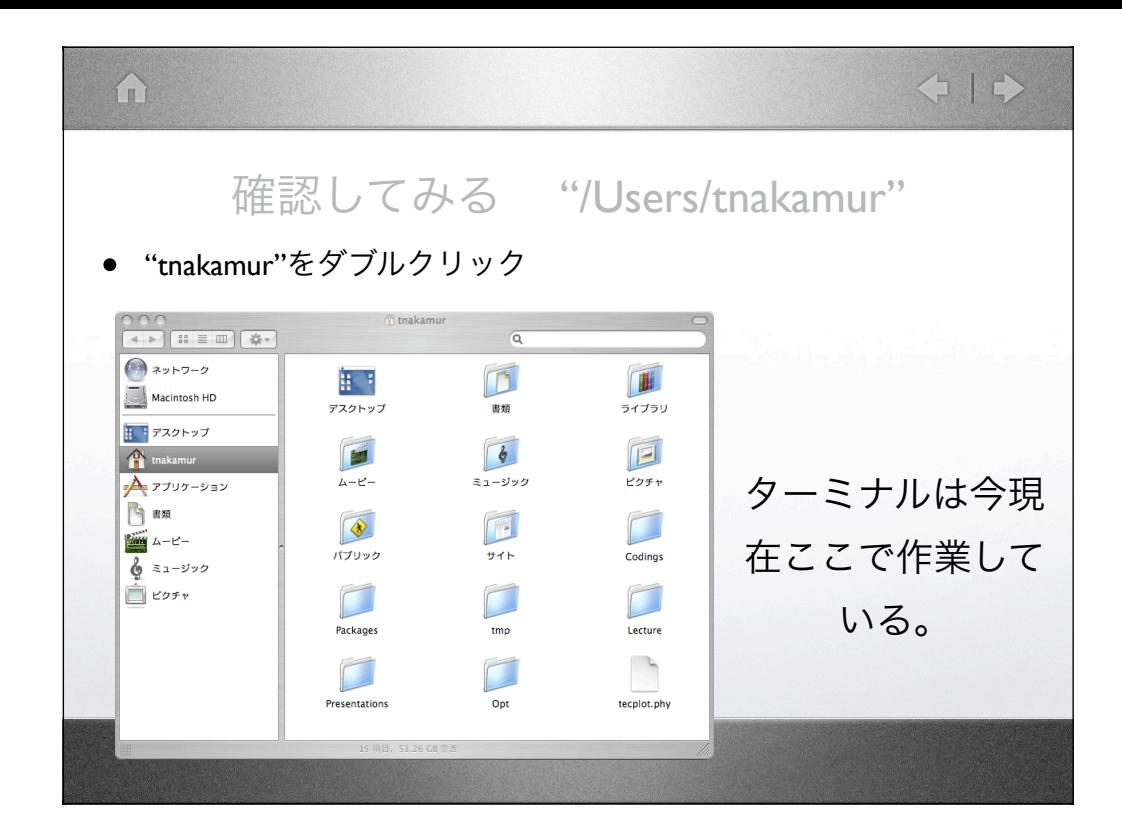

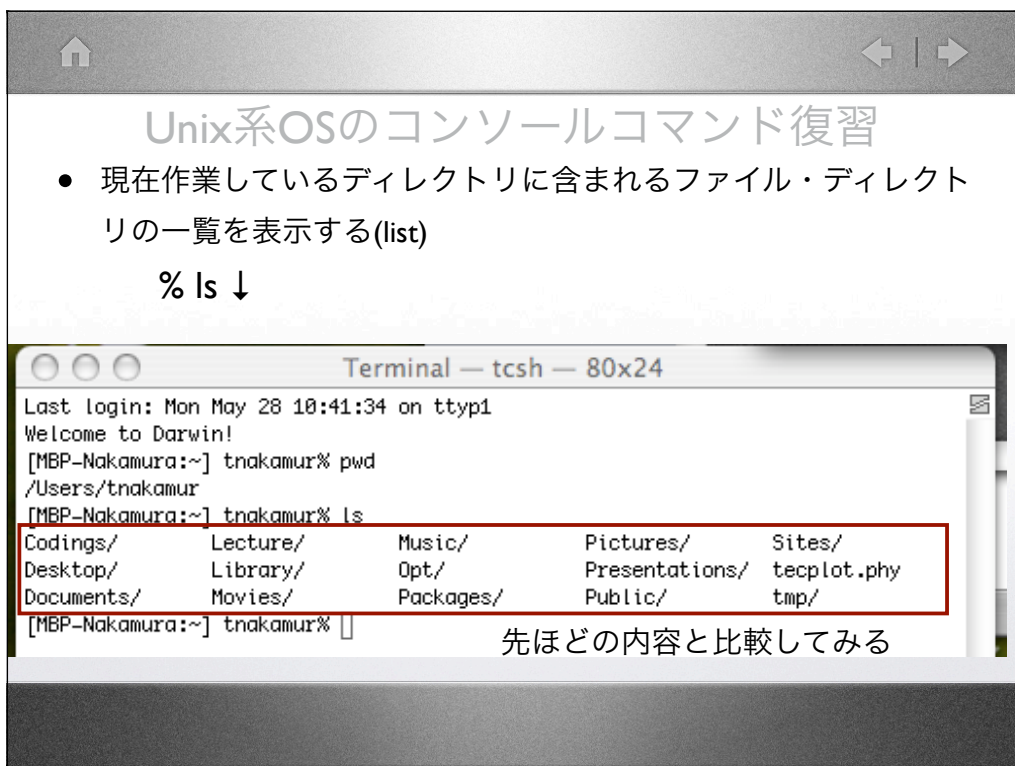

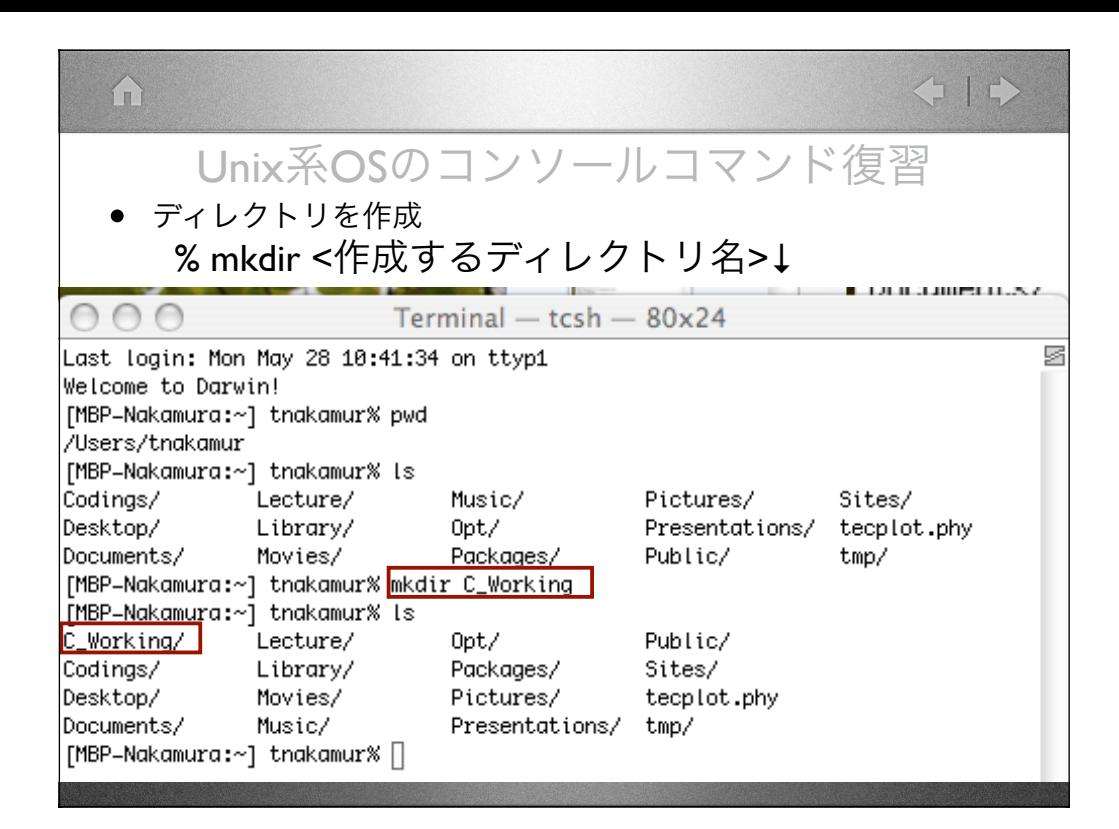

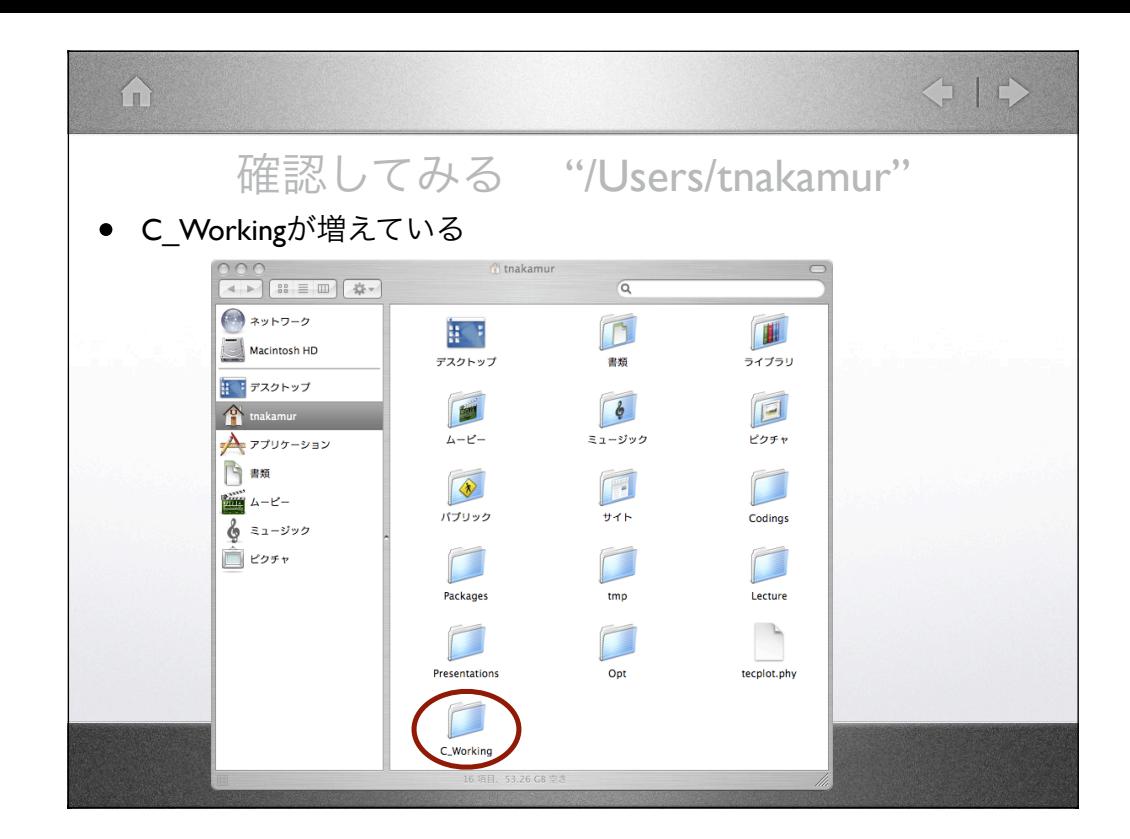

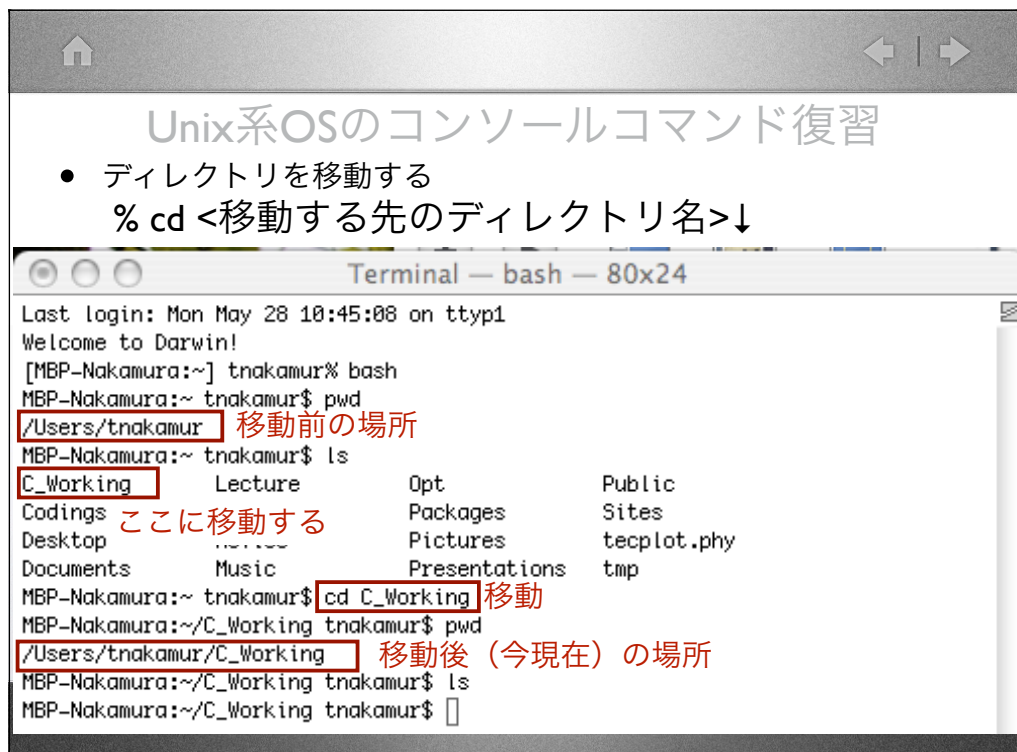

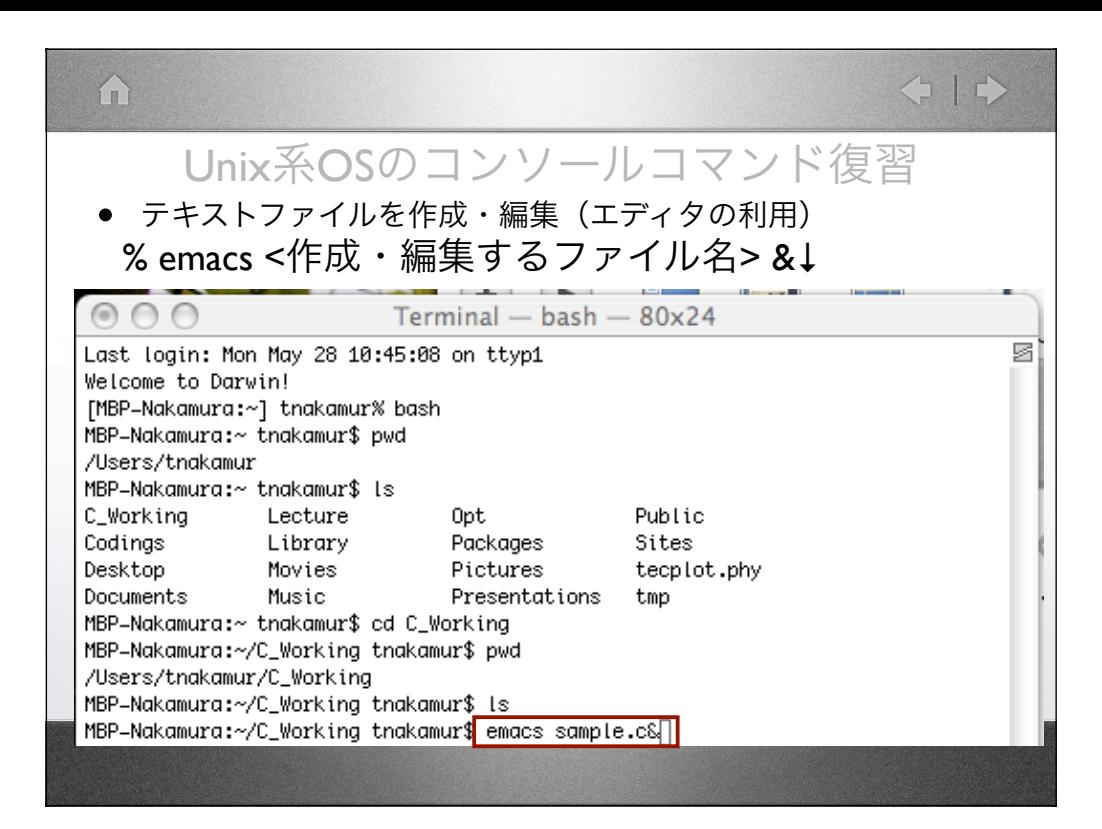

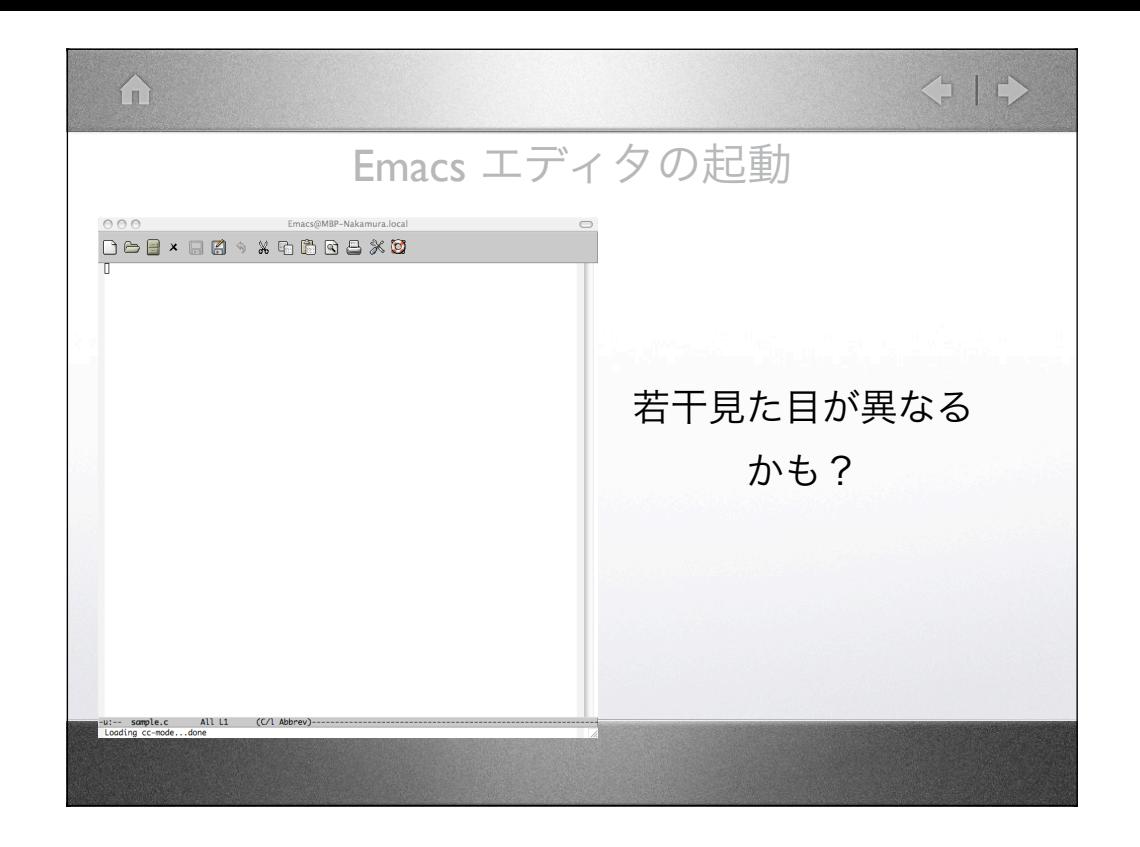

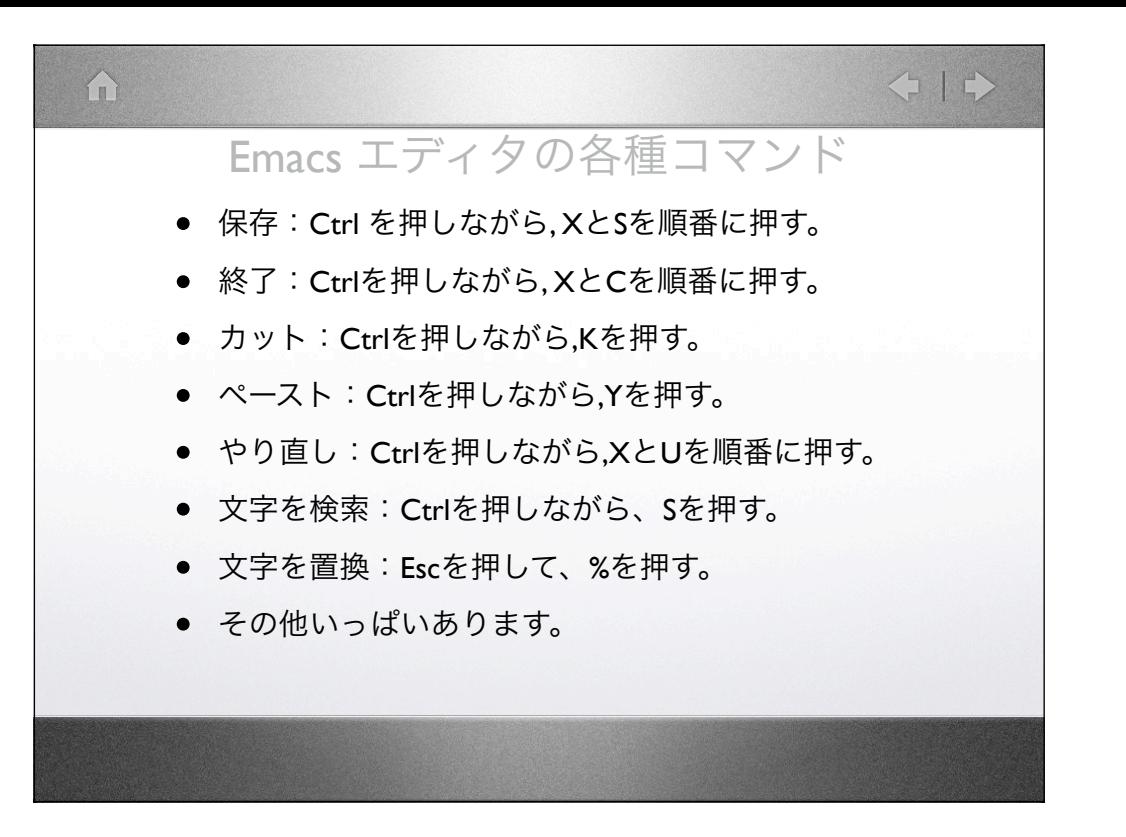

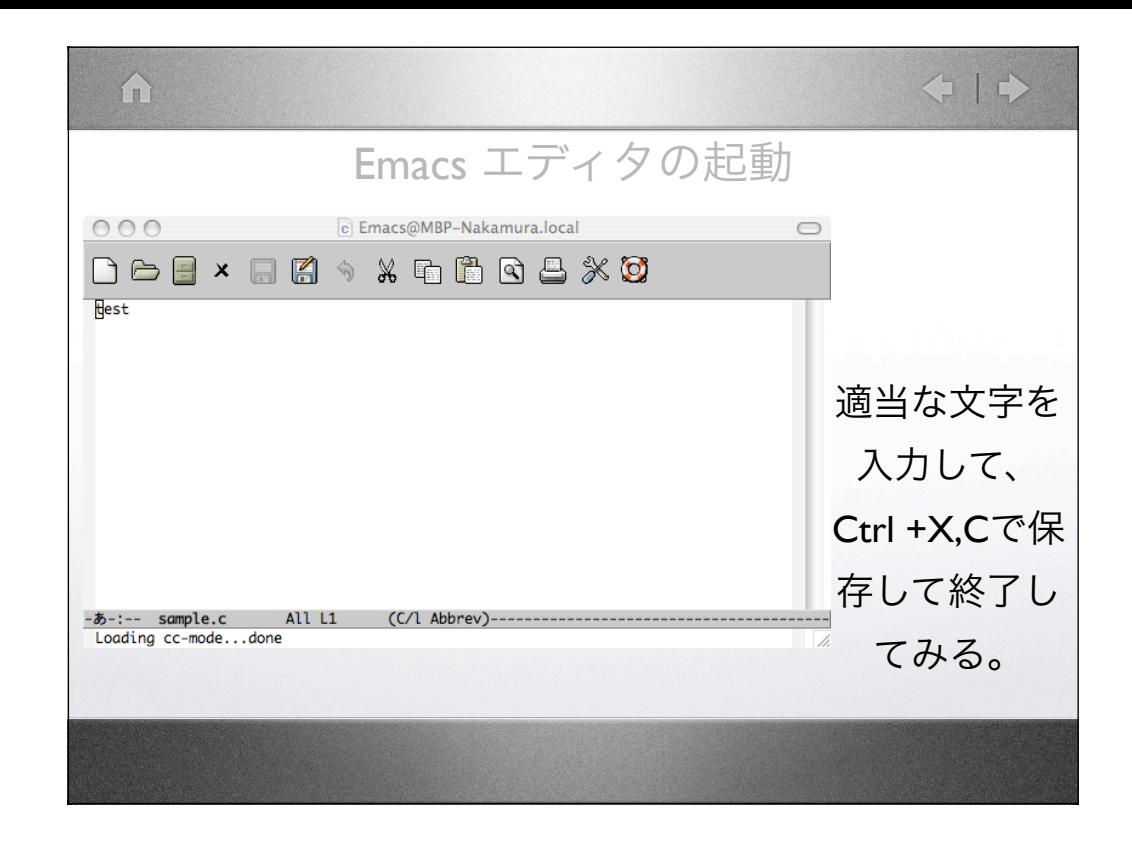

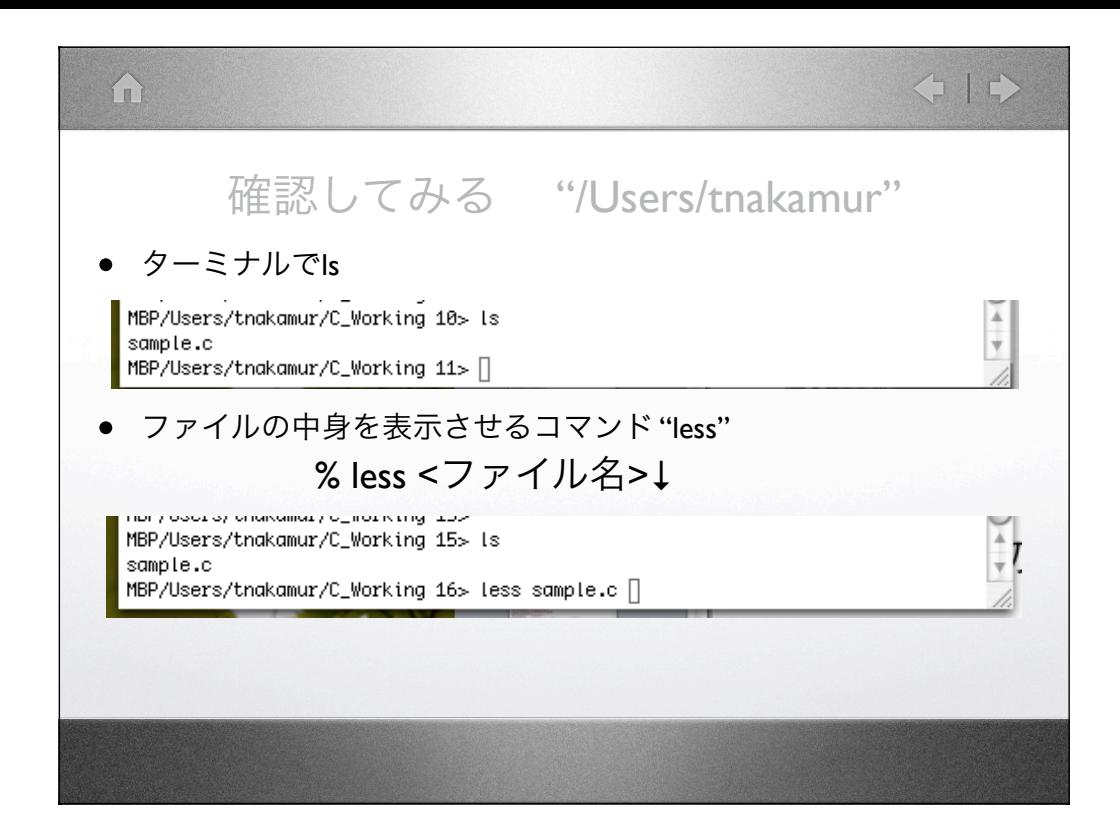

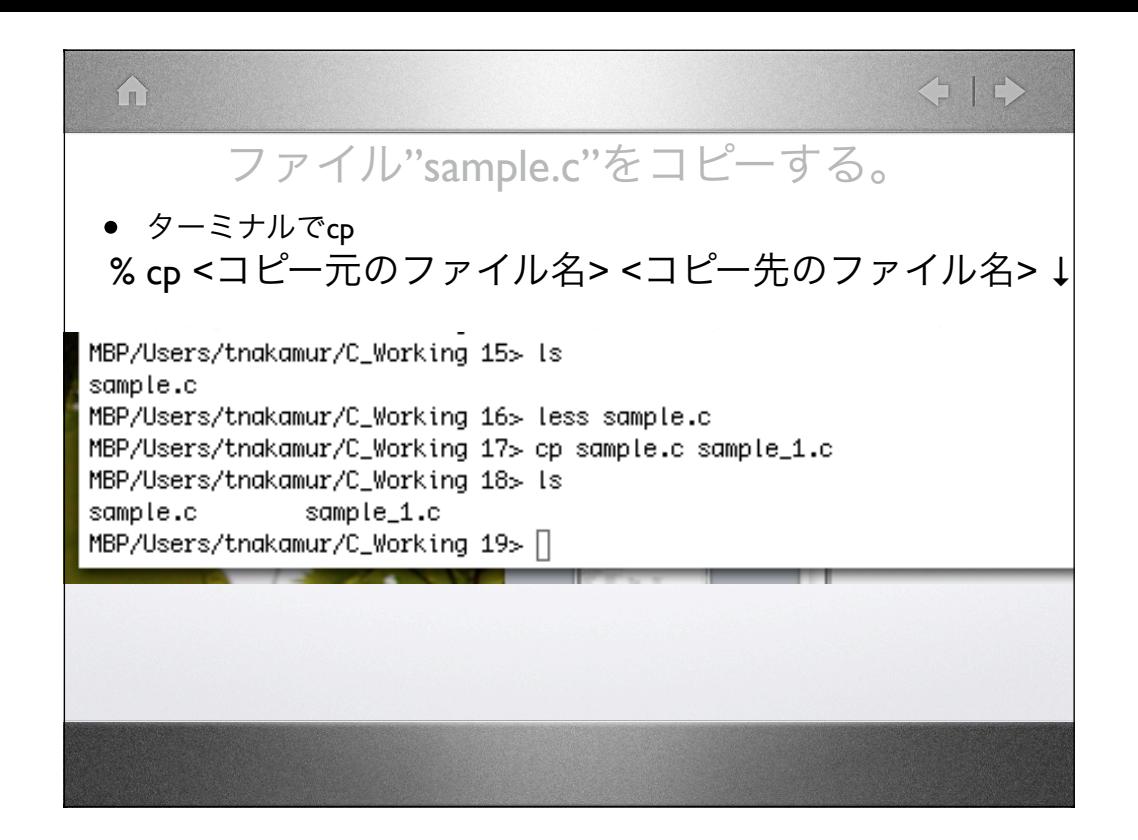

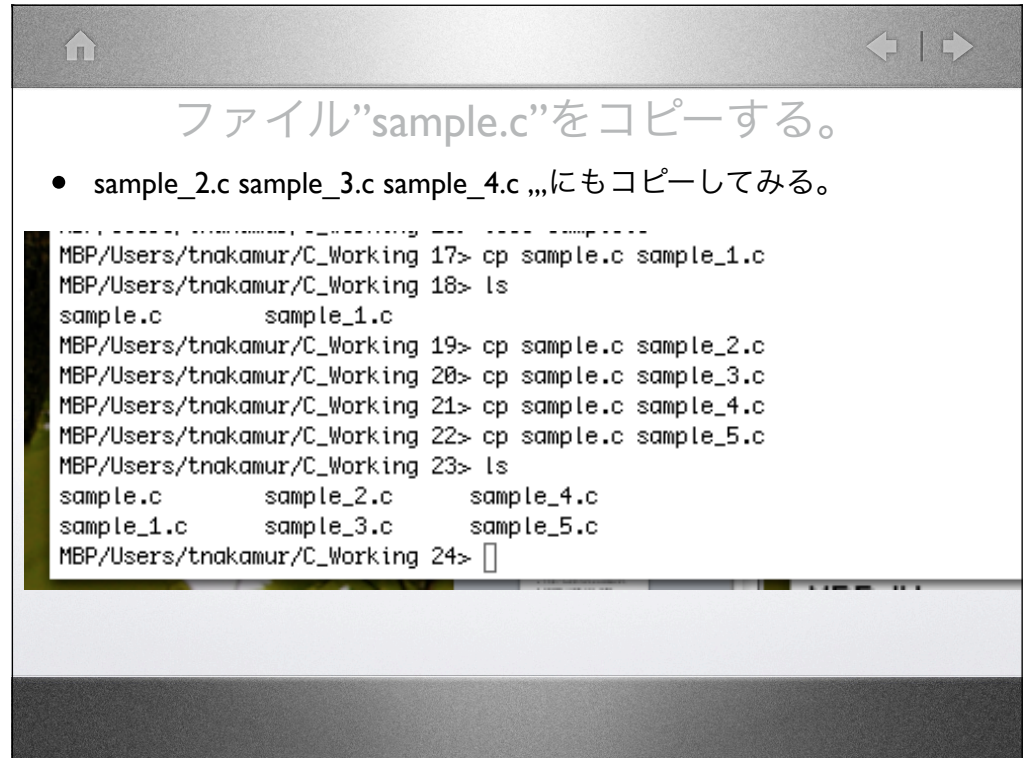

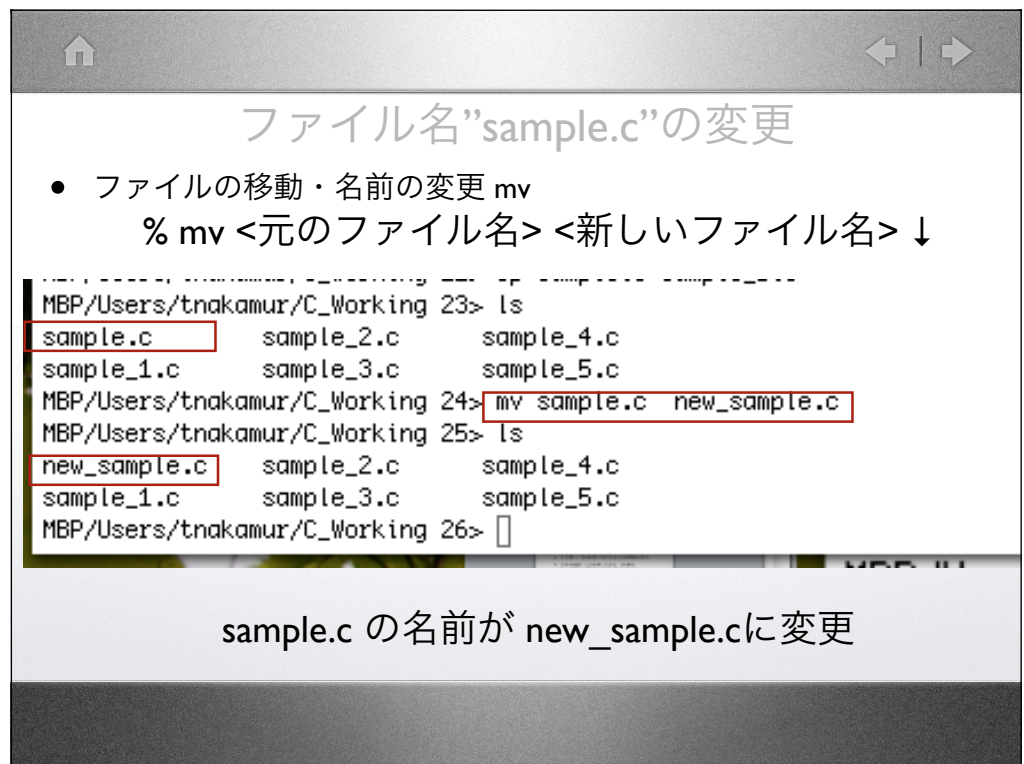

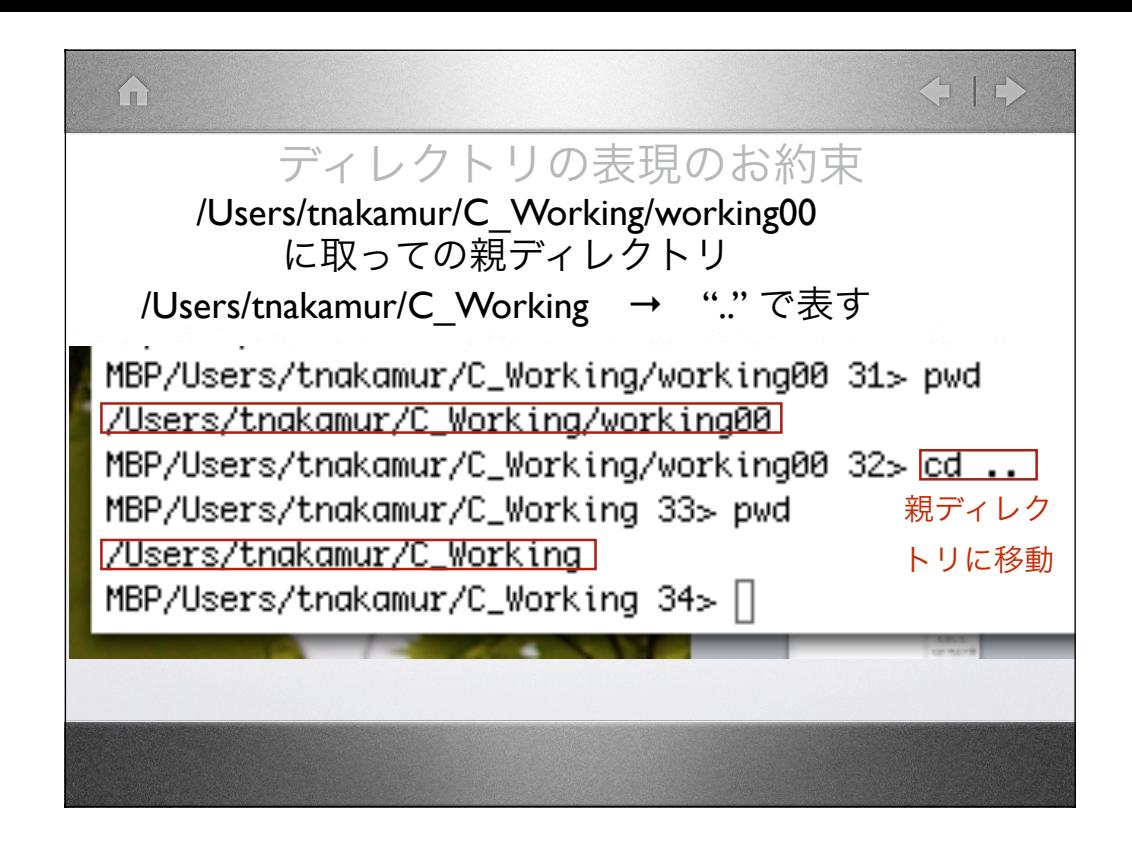

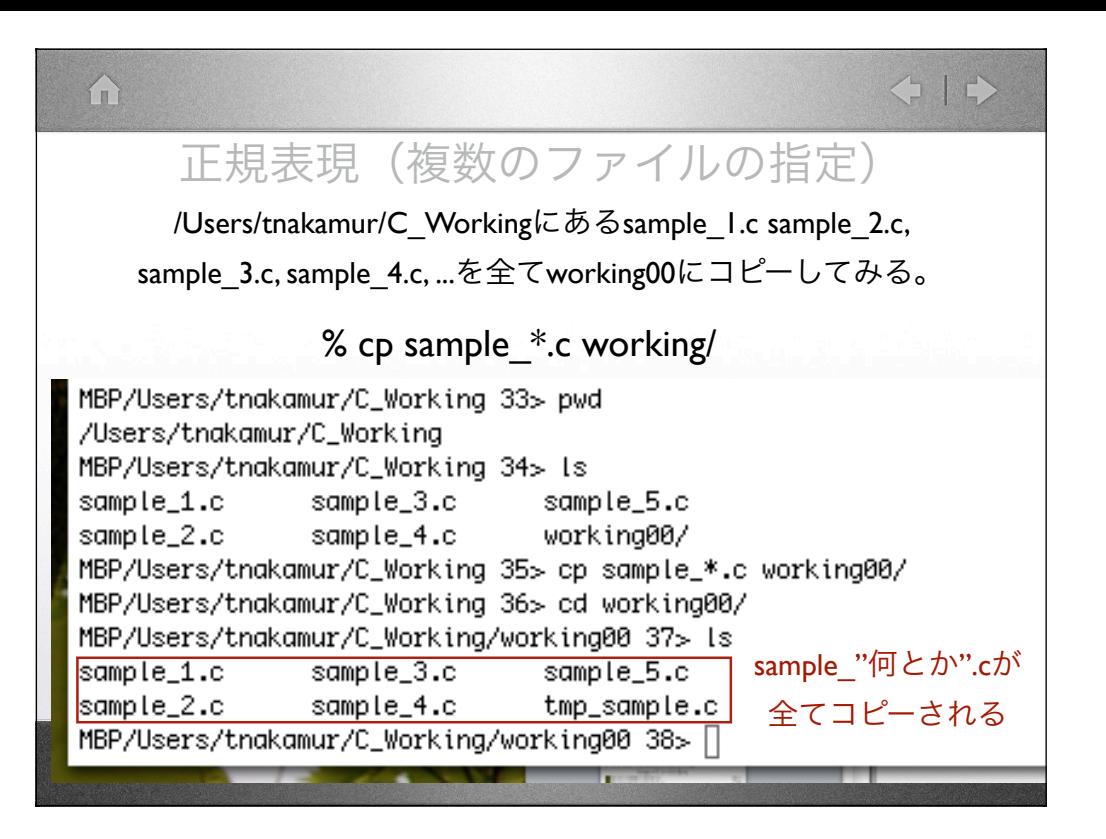

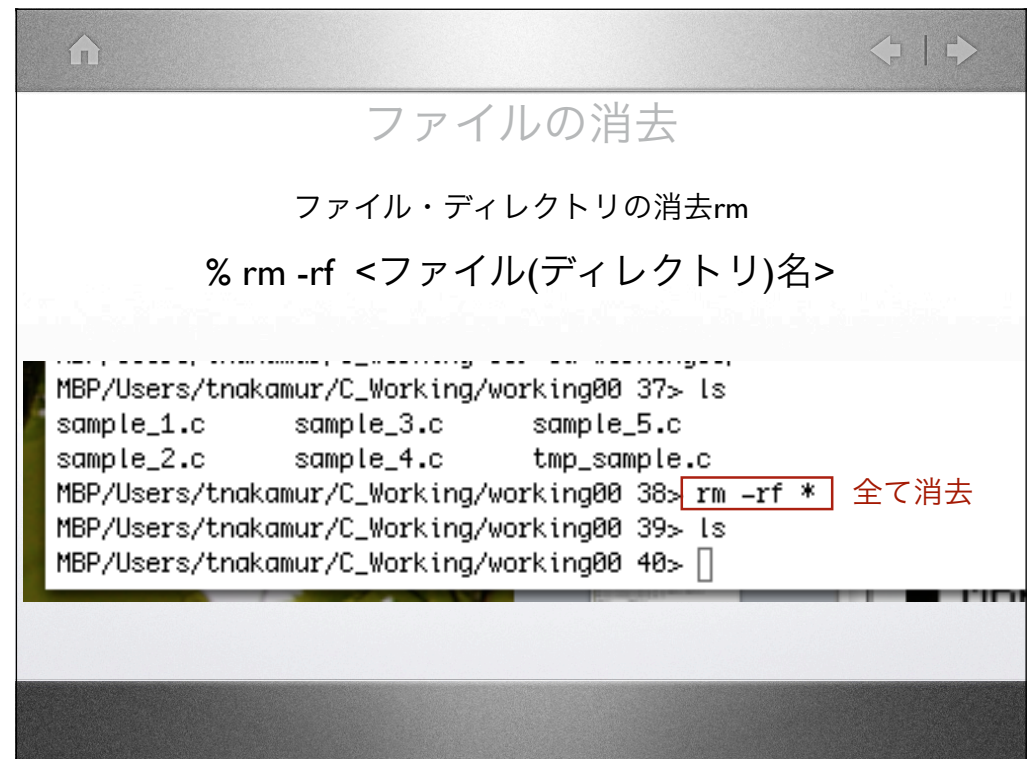

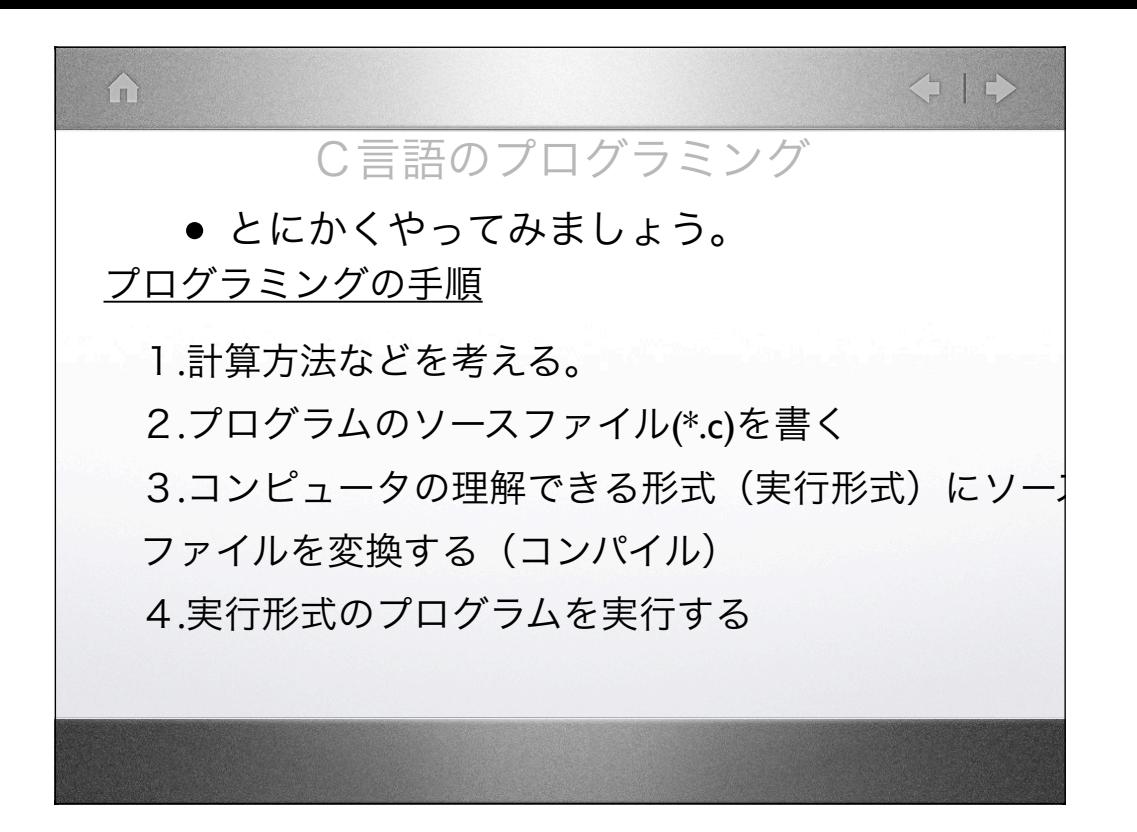

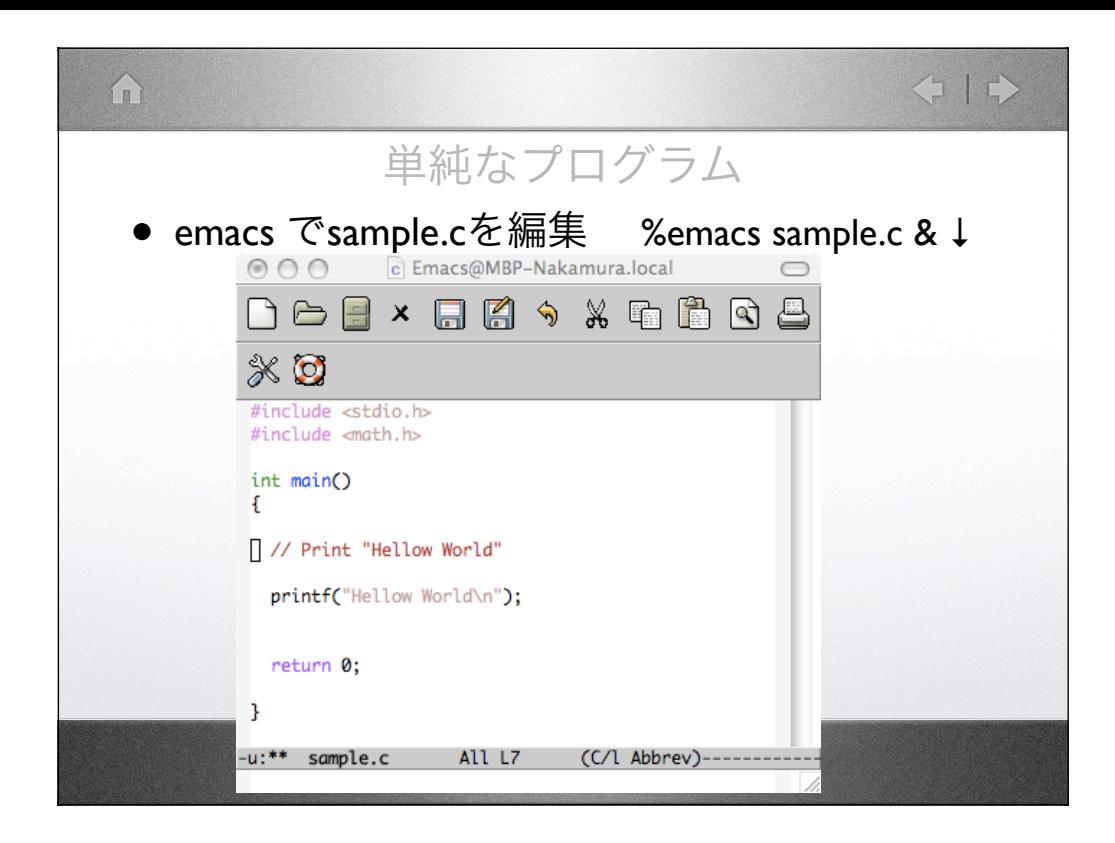

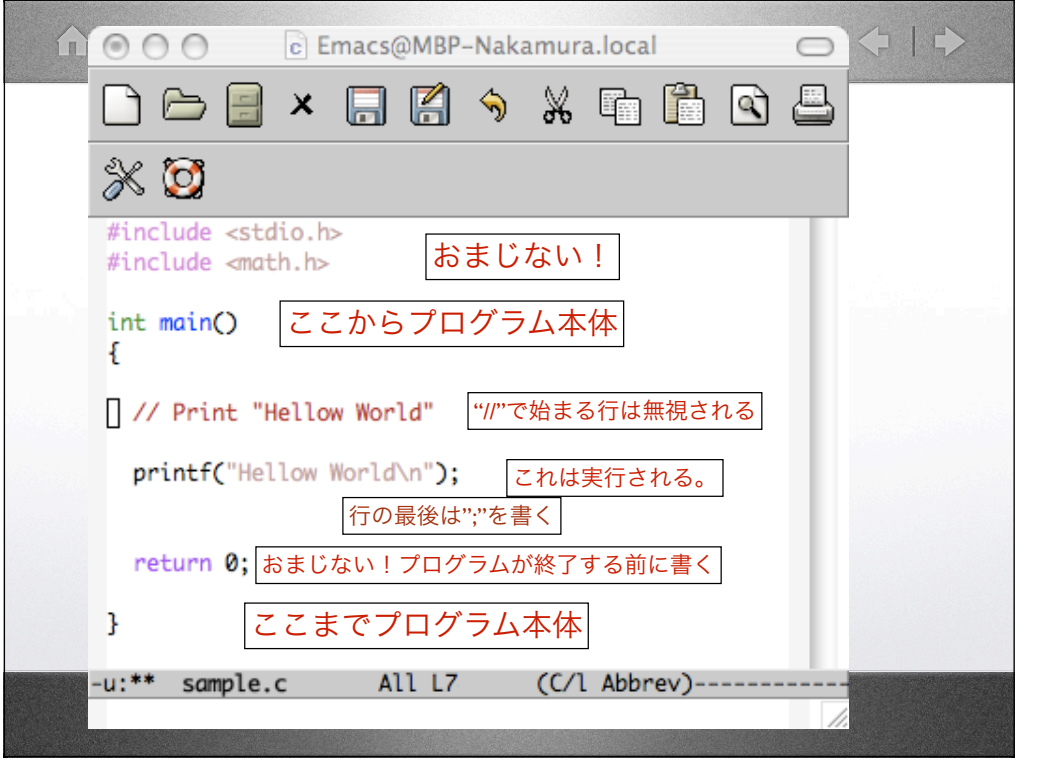

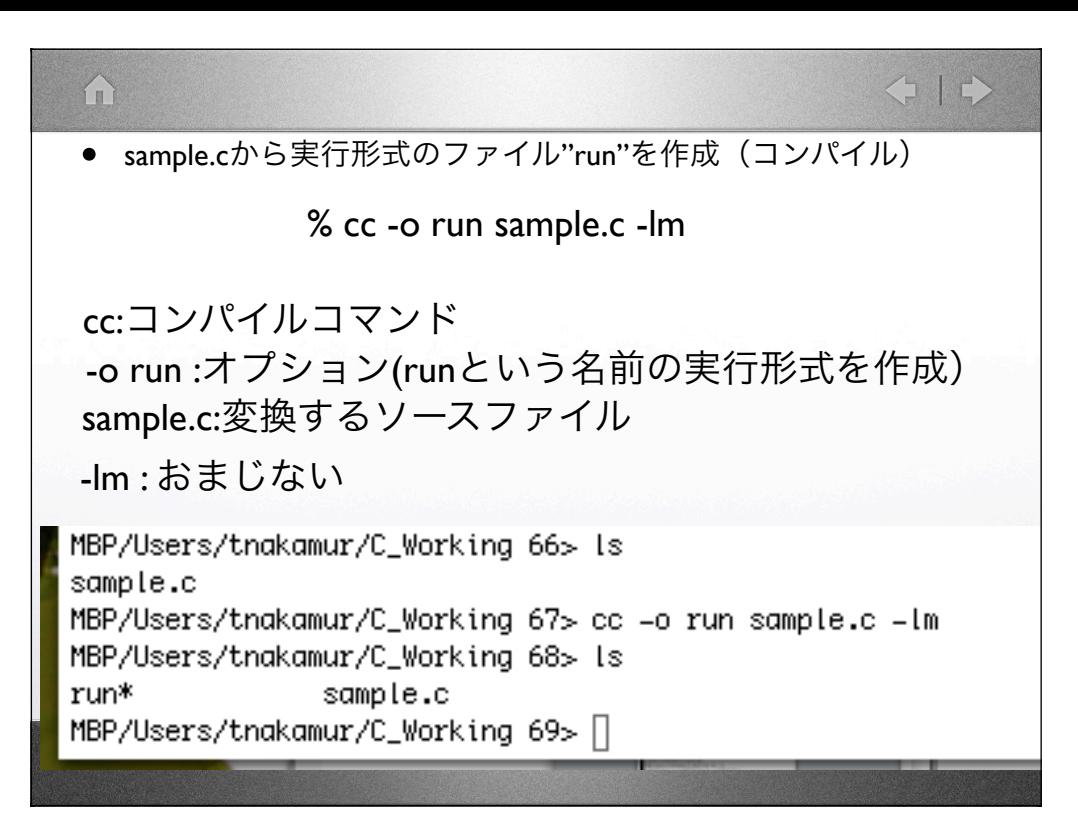

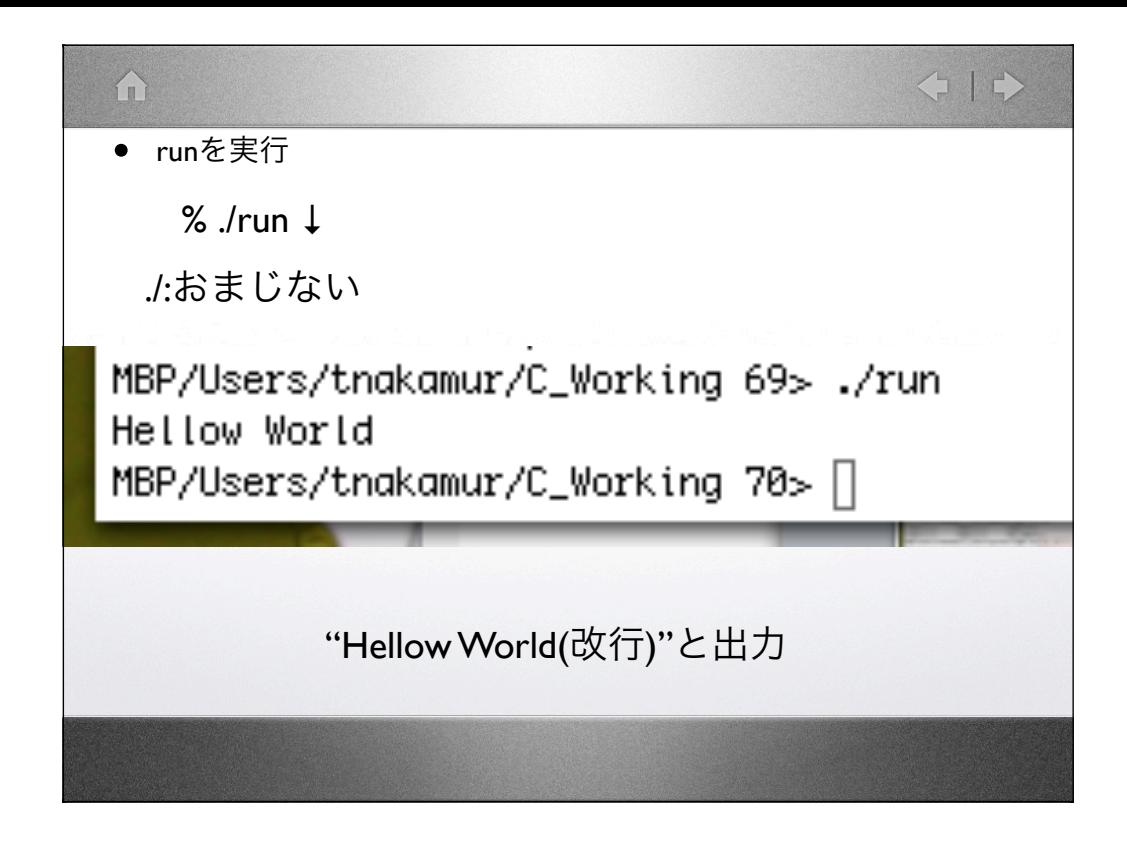

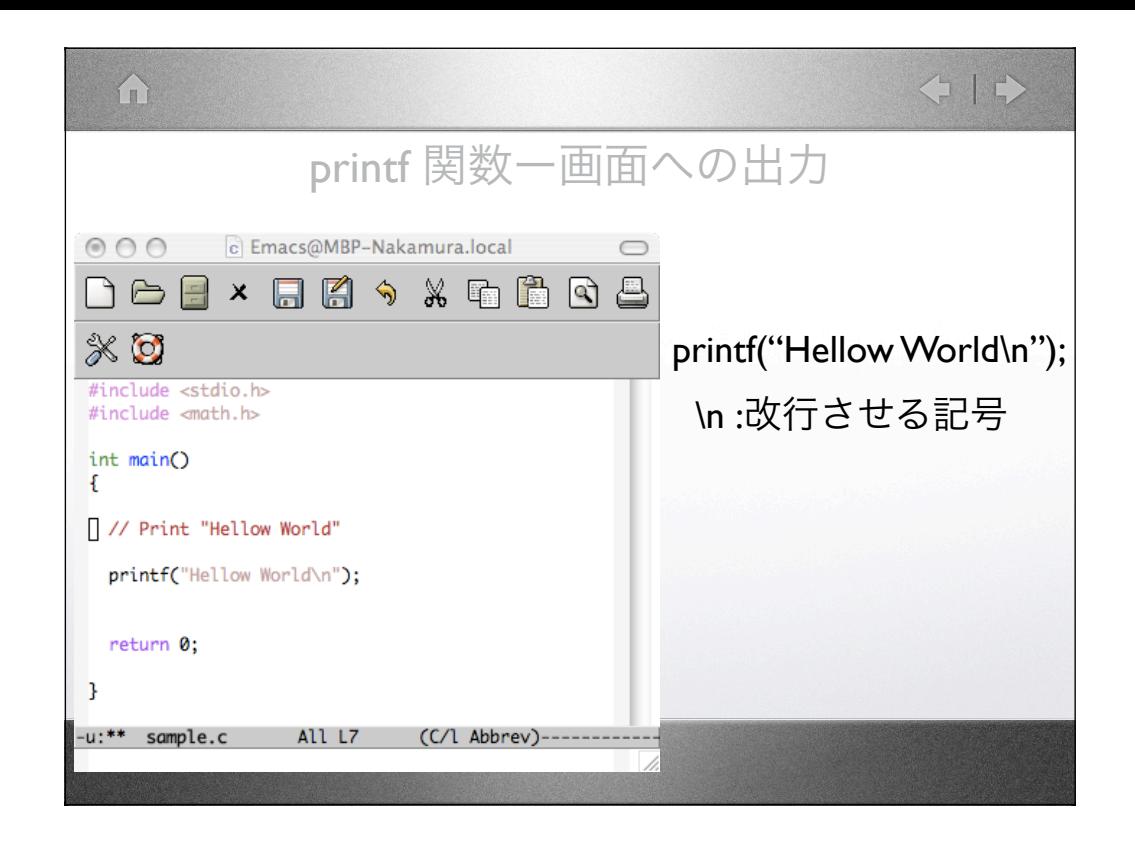

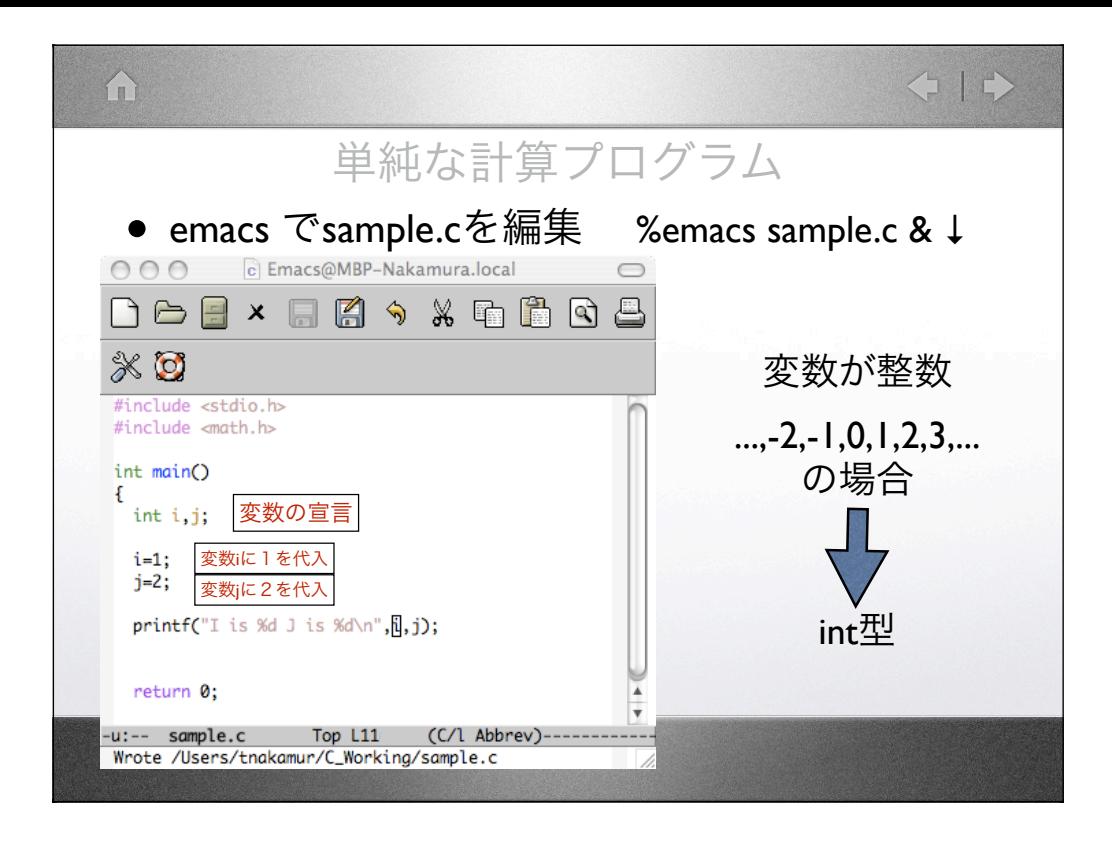

410  $\Omega$ • コンパイルして実行 % cc -o run sample.c -lm %./run MBP/Users/tnakamur/C\_Working 70> cc -o run sample.c -lm MBP/Users/tnakamur/C\_Working 71> ./run I is 1 J is 2<br>MBP/U∱ers/tnakamur/C\_Working 72> [] iの値 jの値

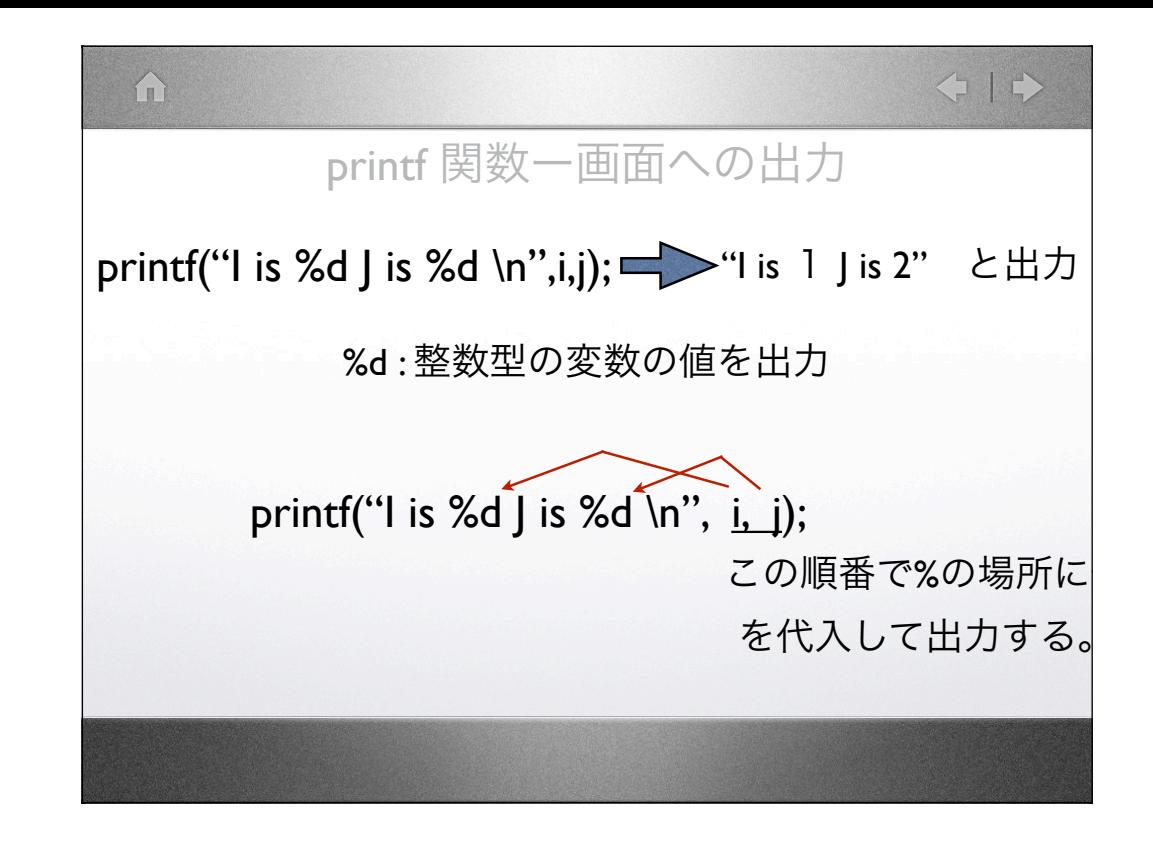

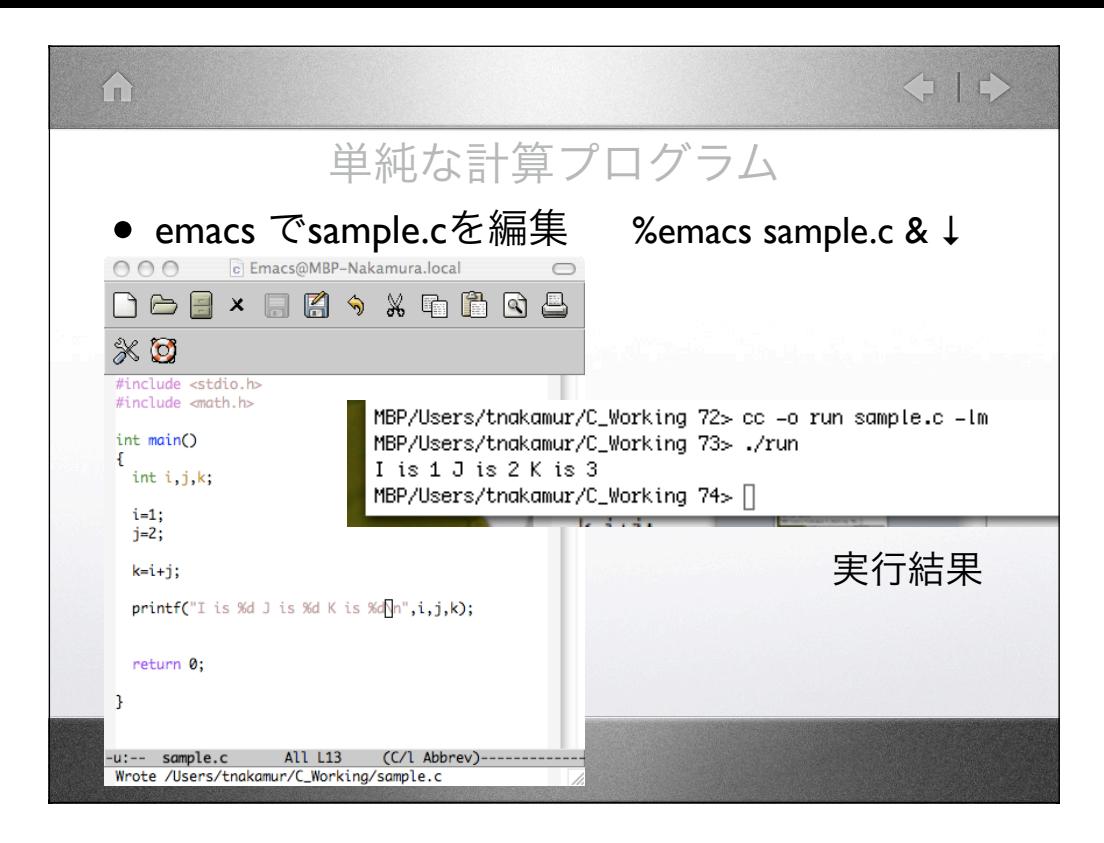

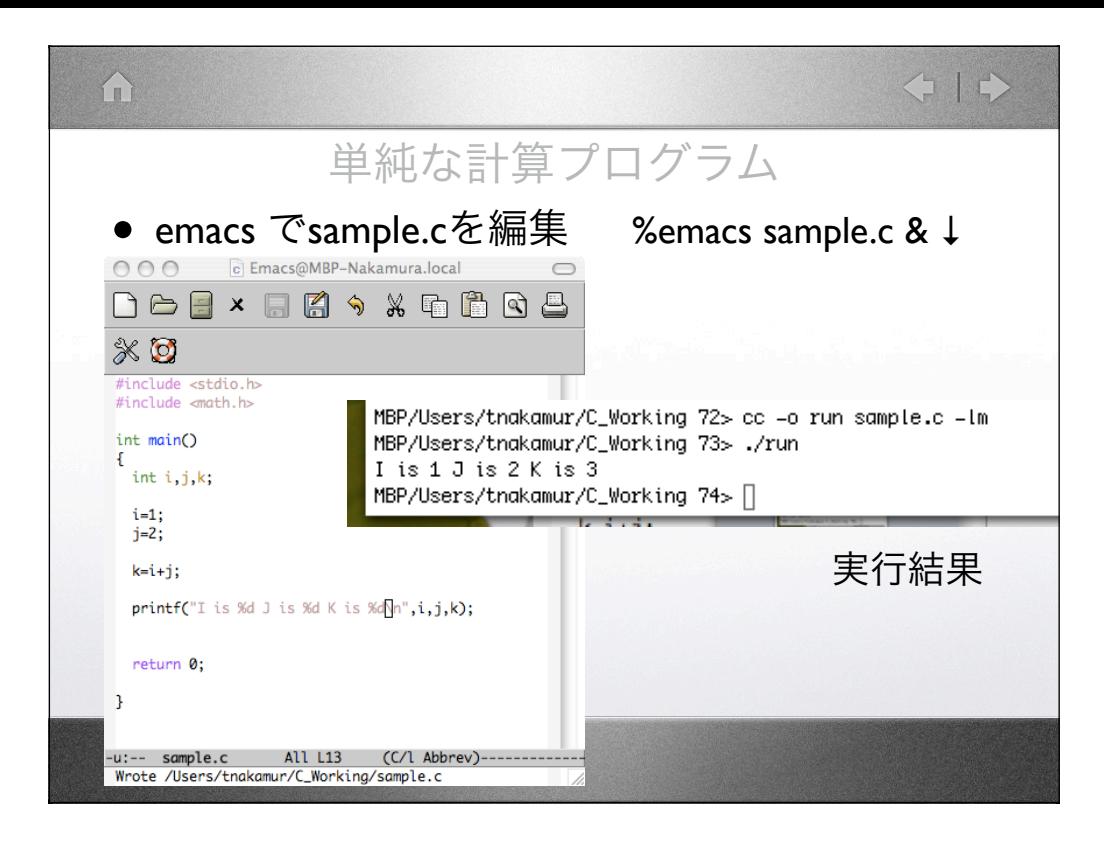

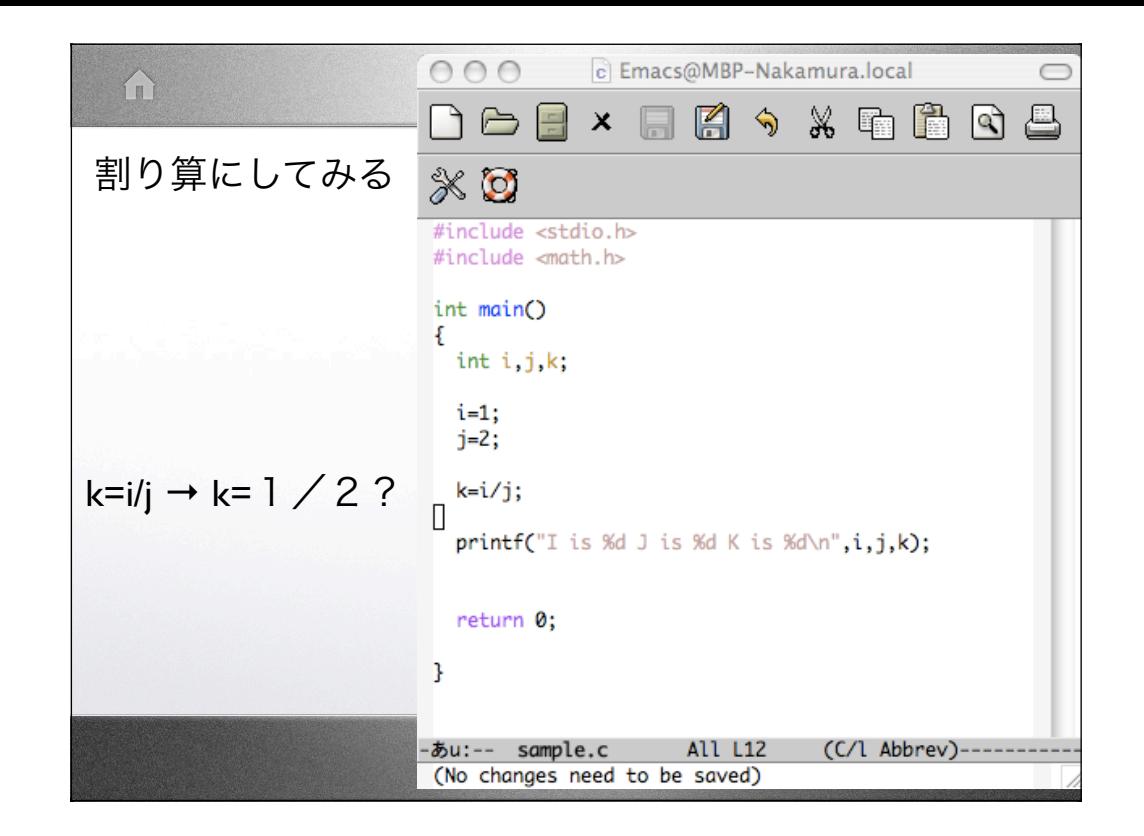

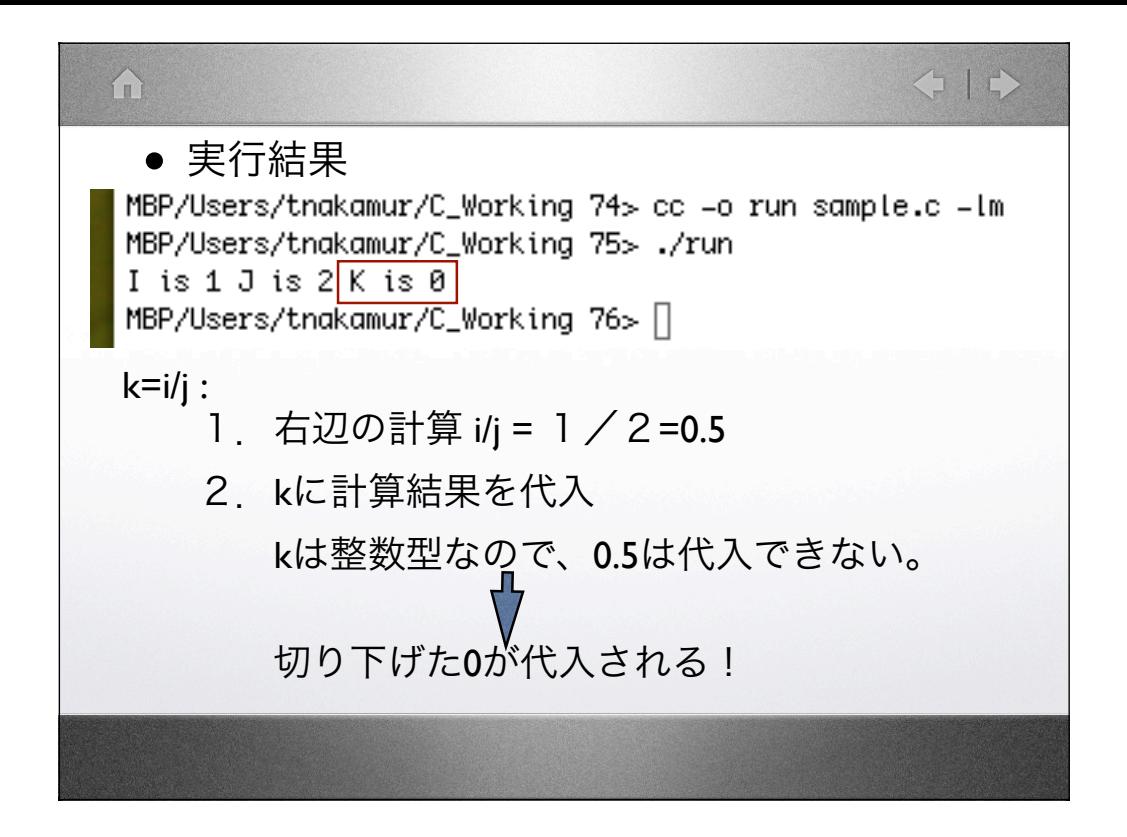

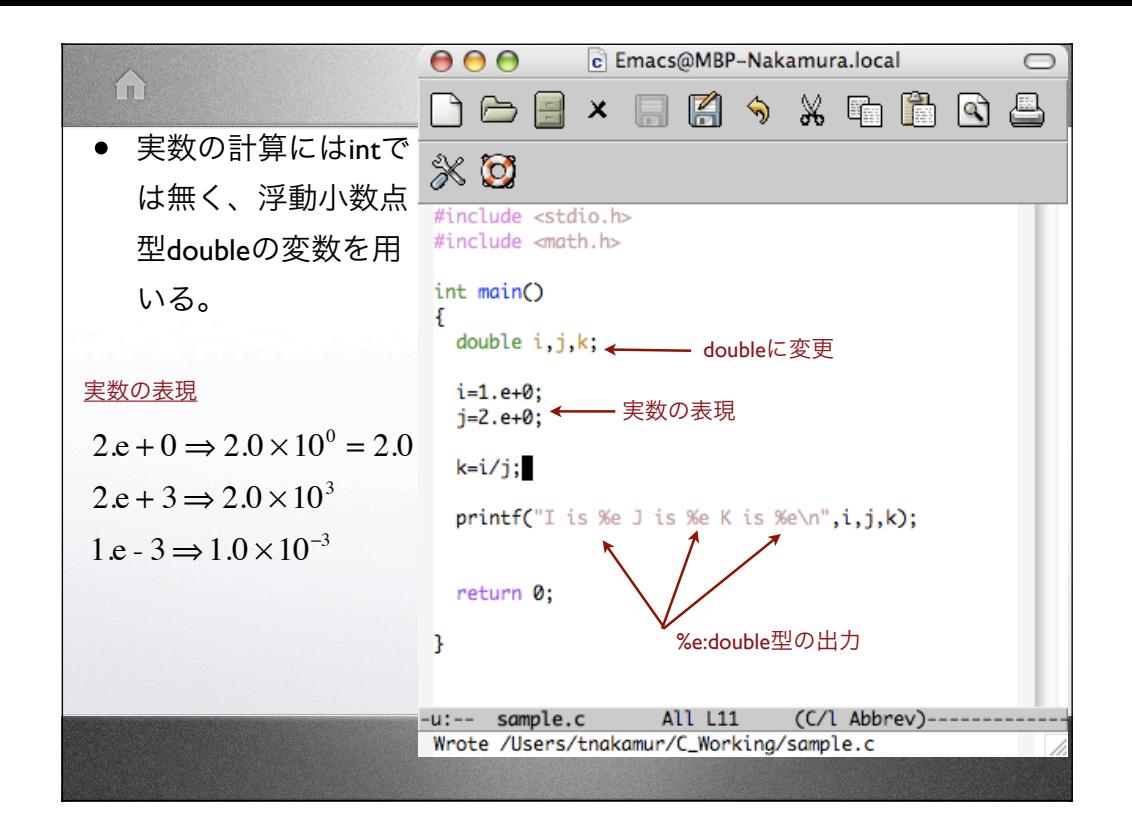

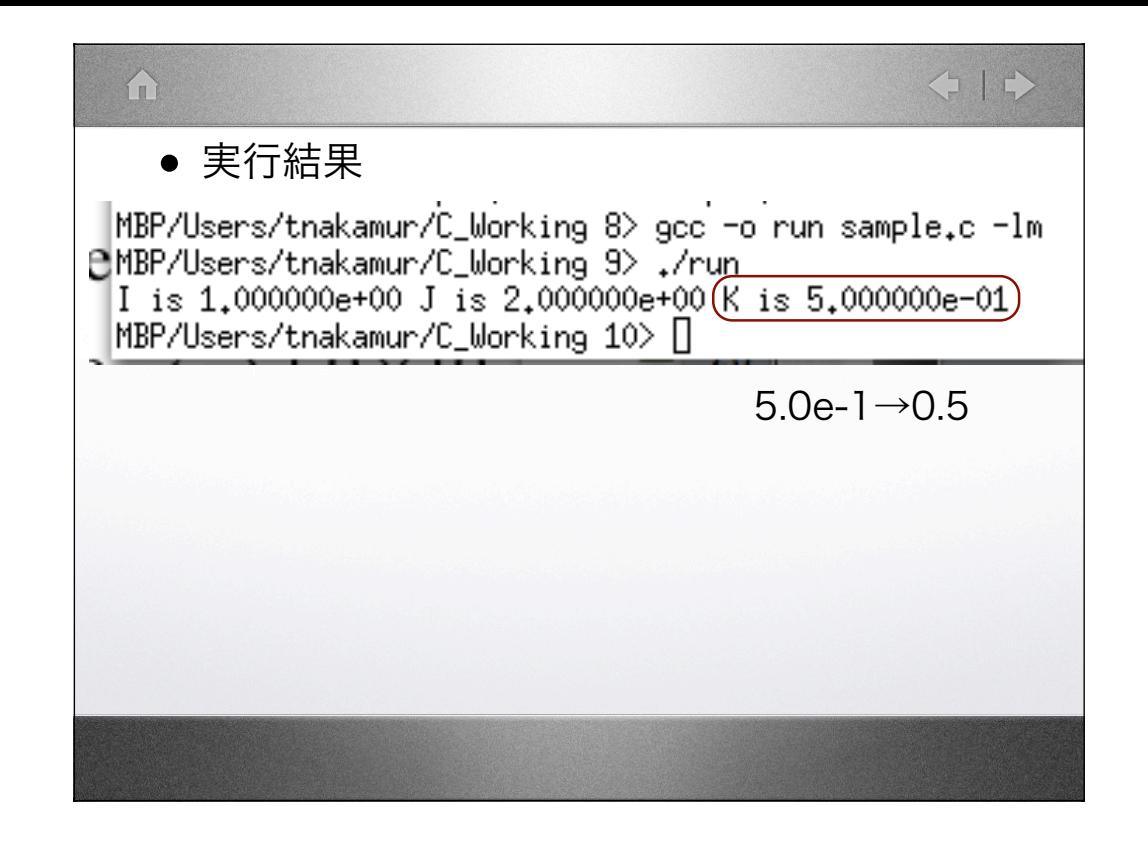

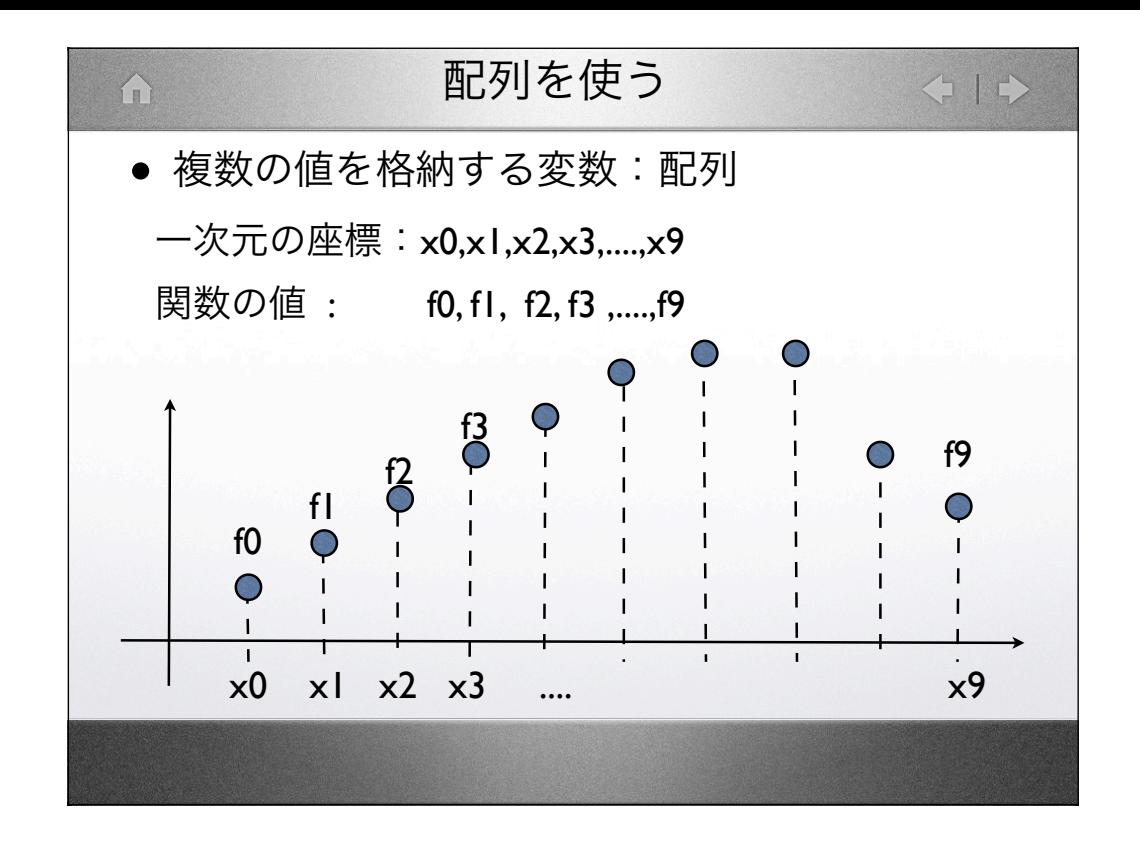

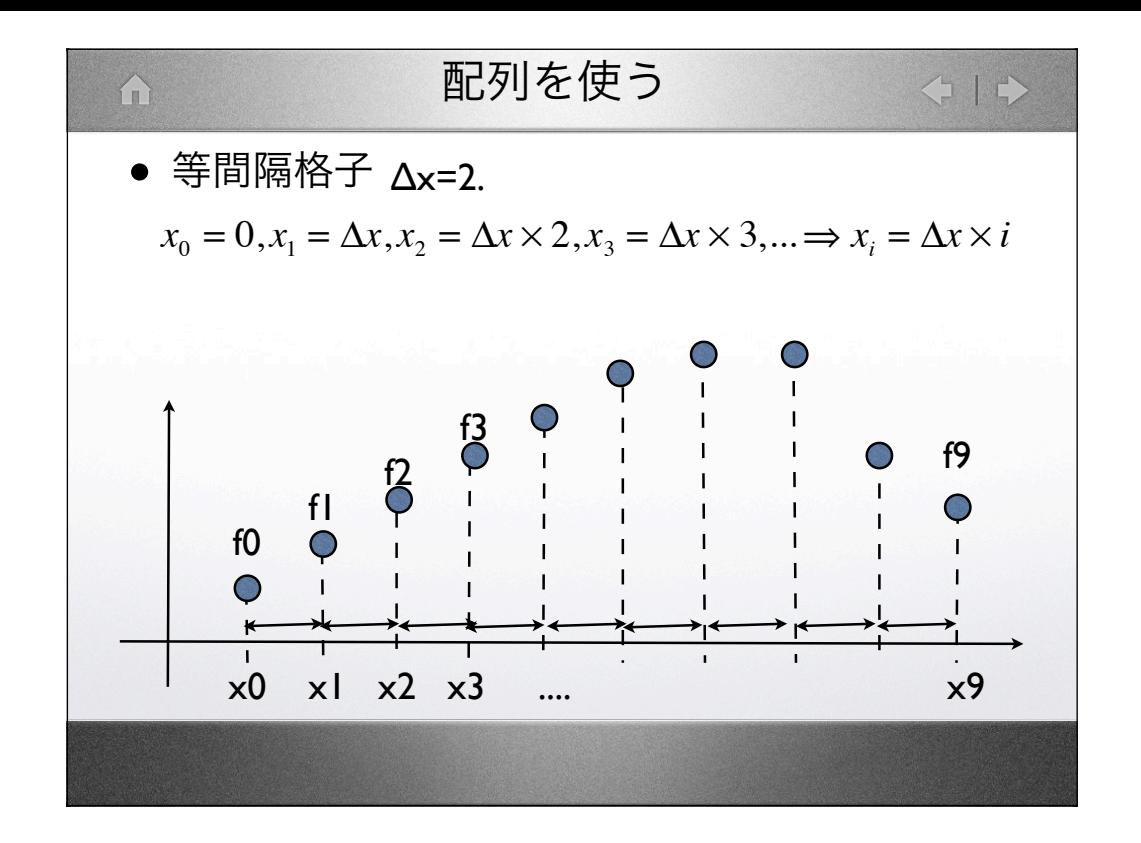

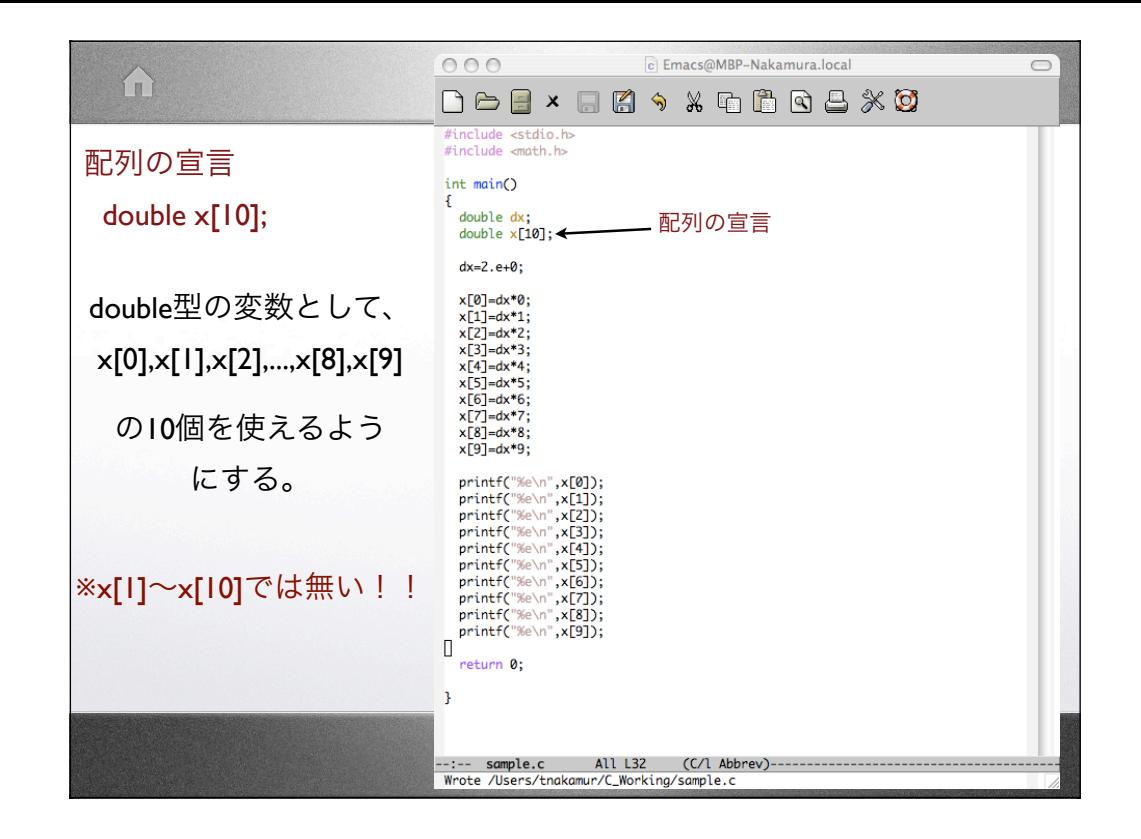

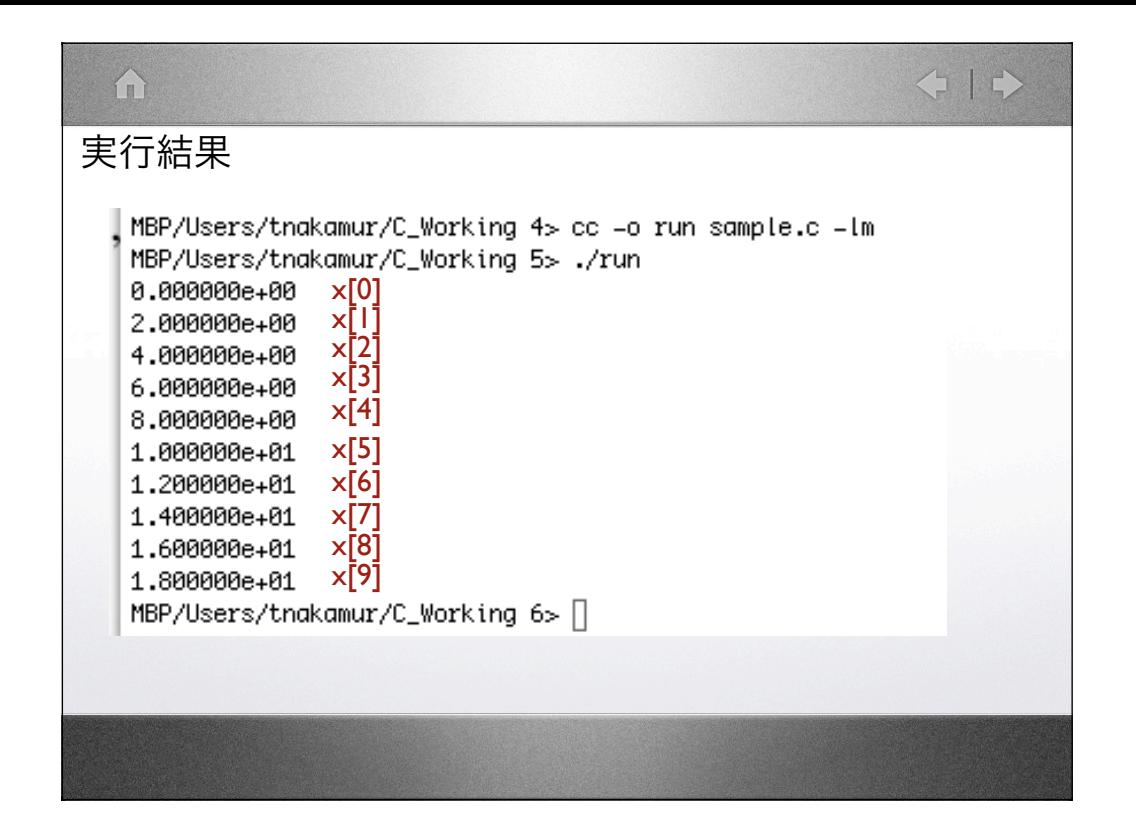

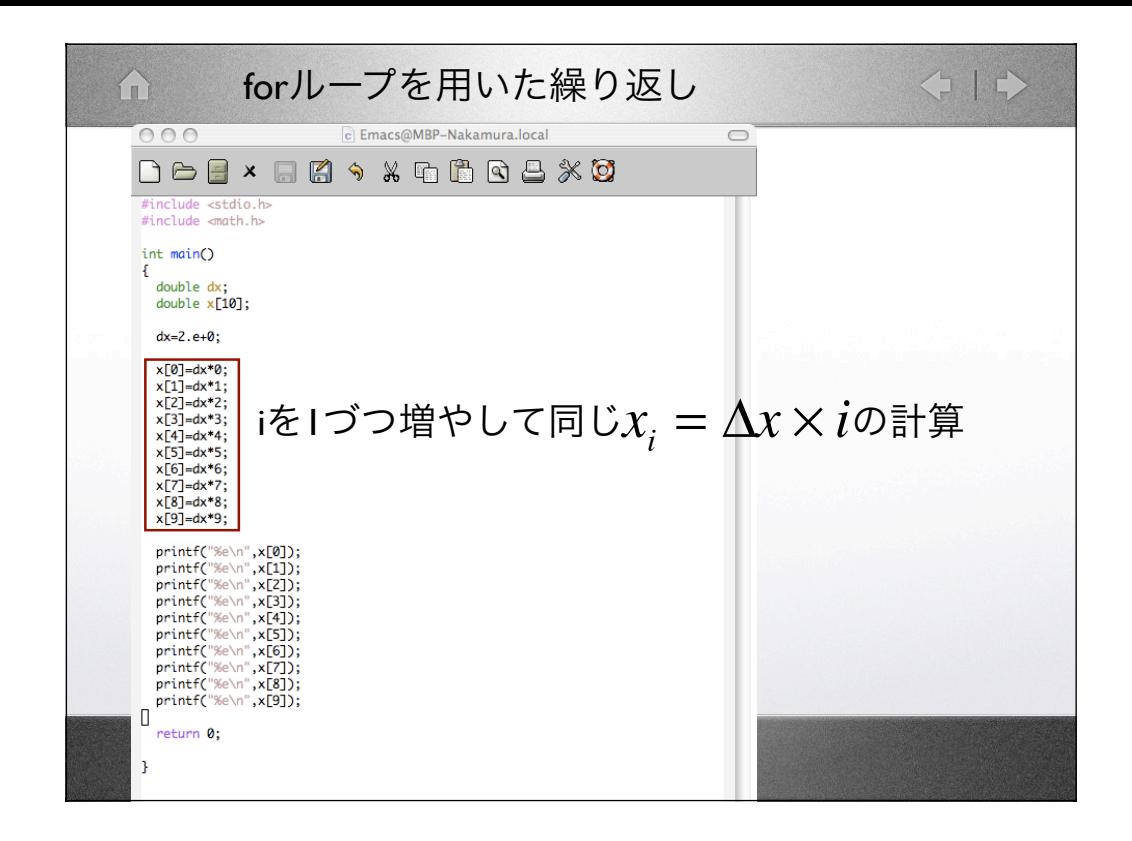

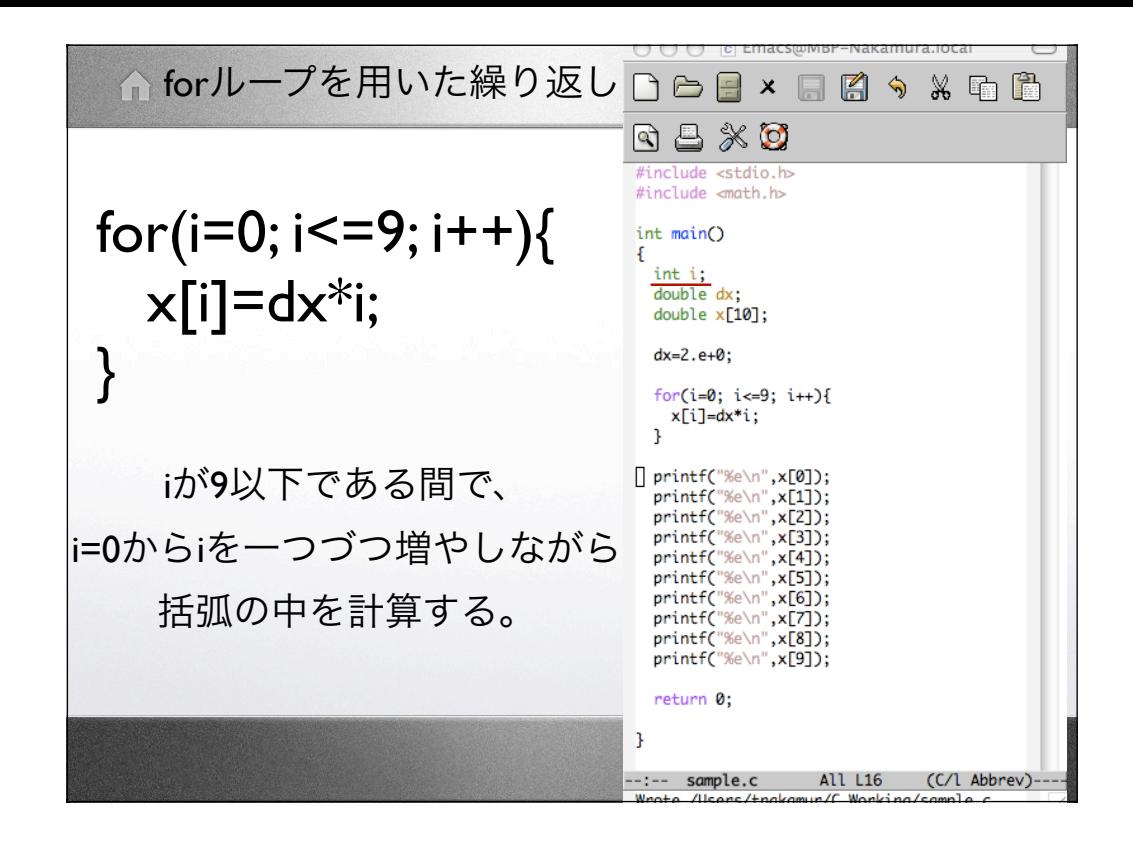

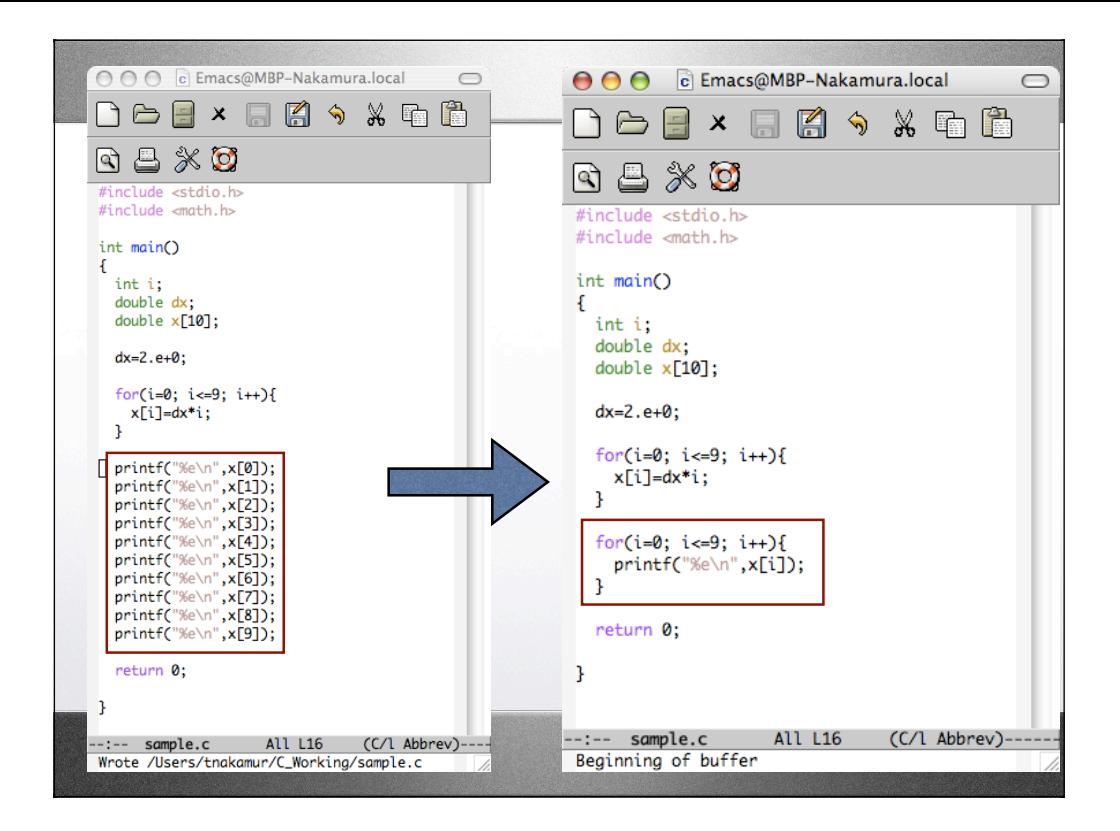

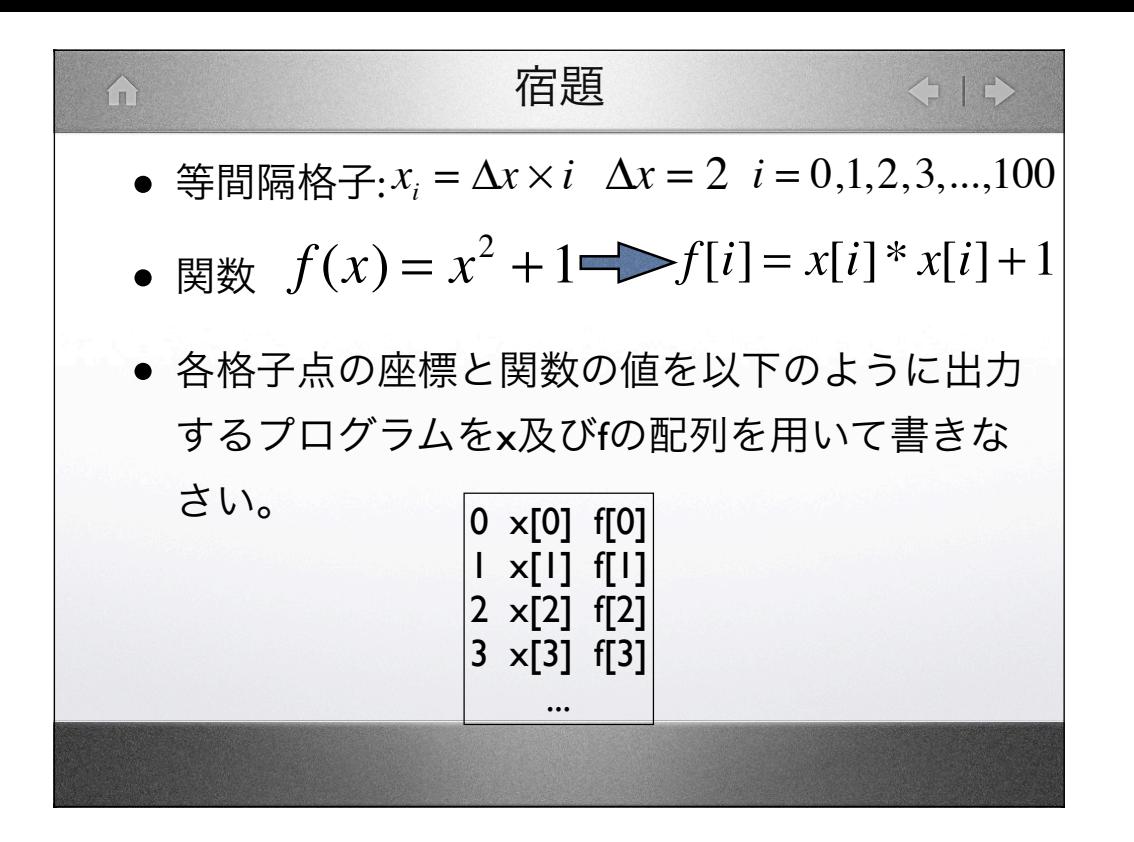

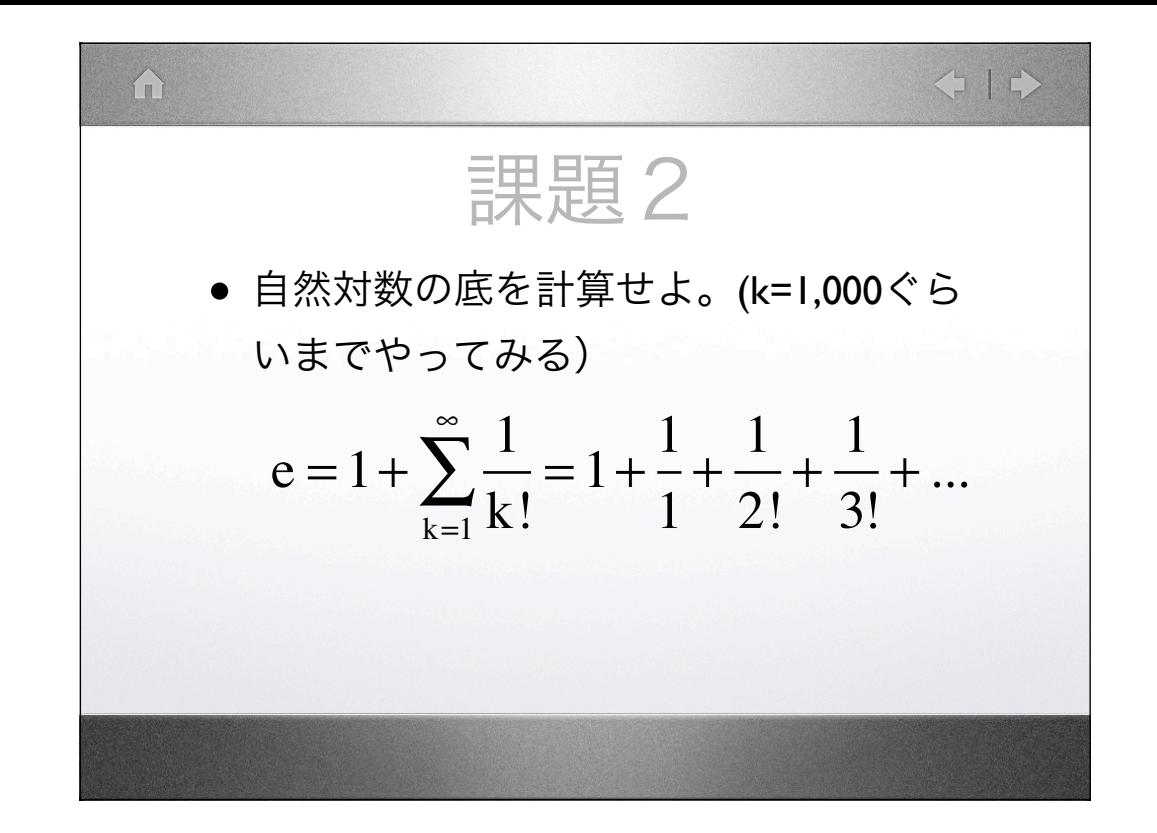